# L'Art de la Bande Dessinée

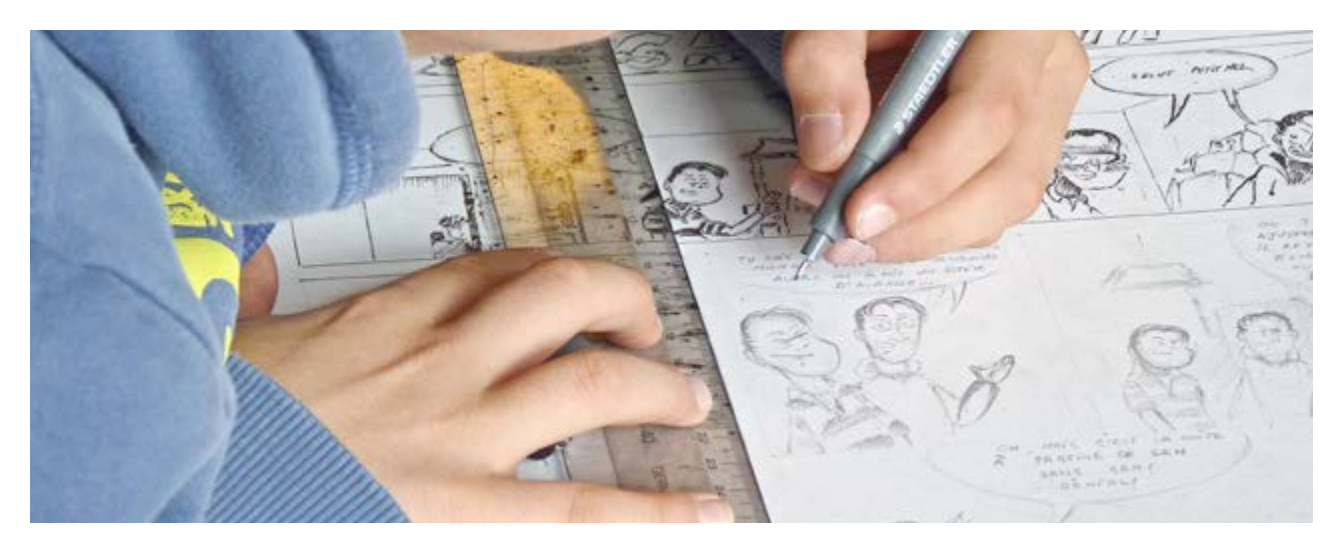

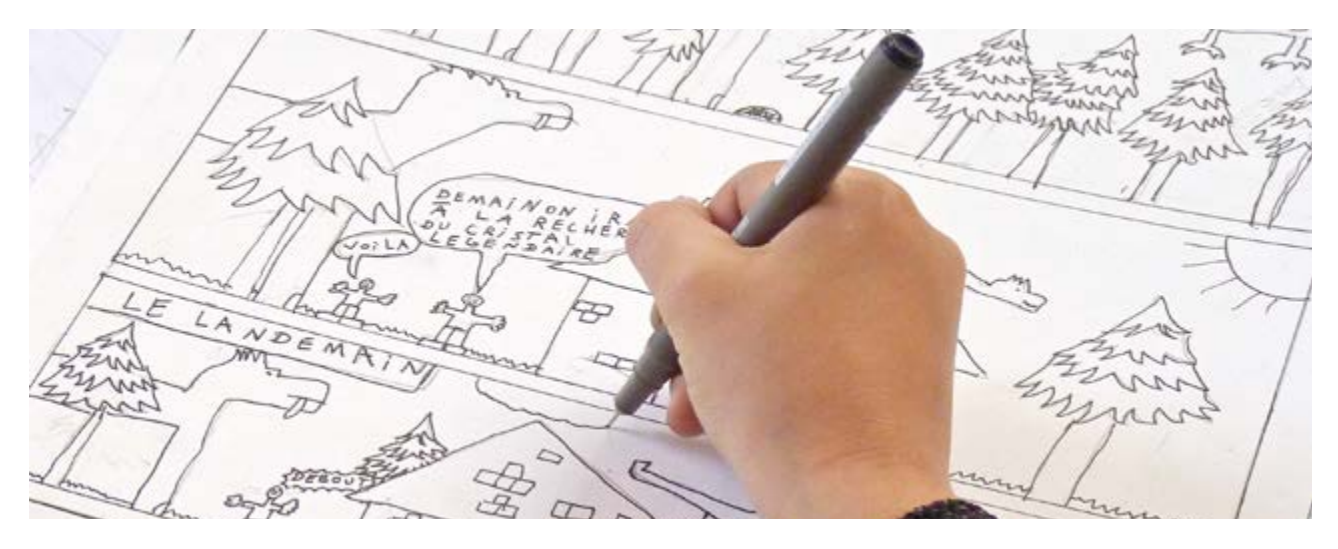

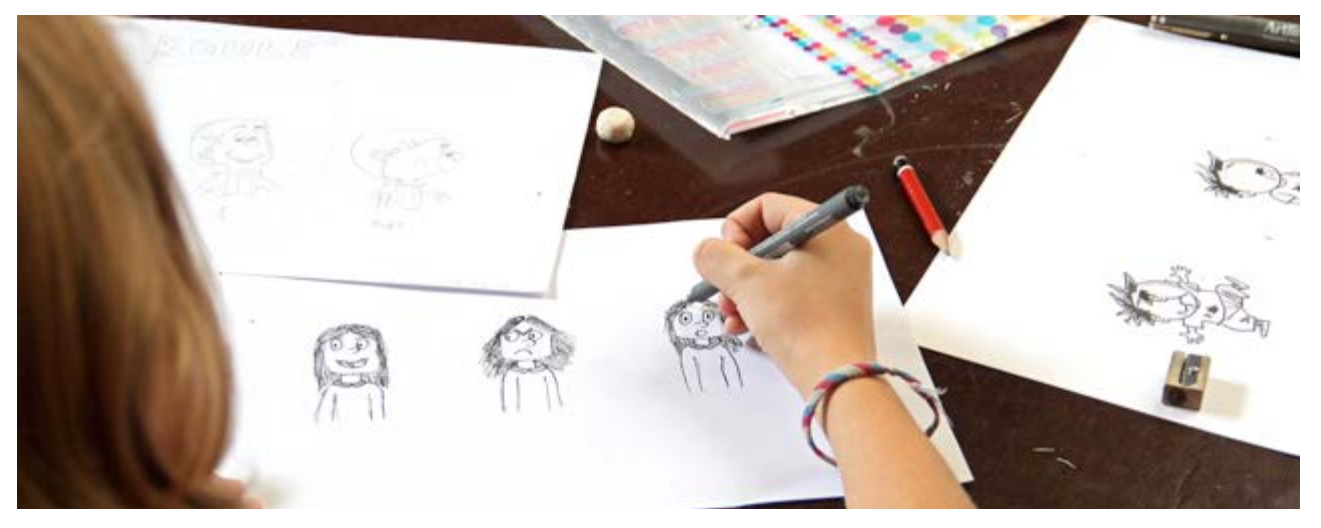

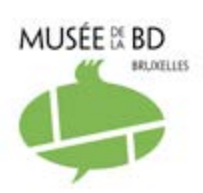

Dossier pédagogique redigé par Tine Anthoni

## Index

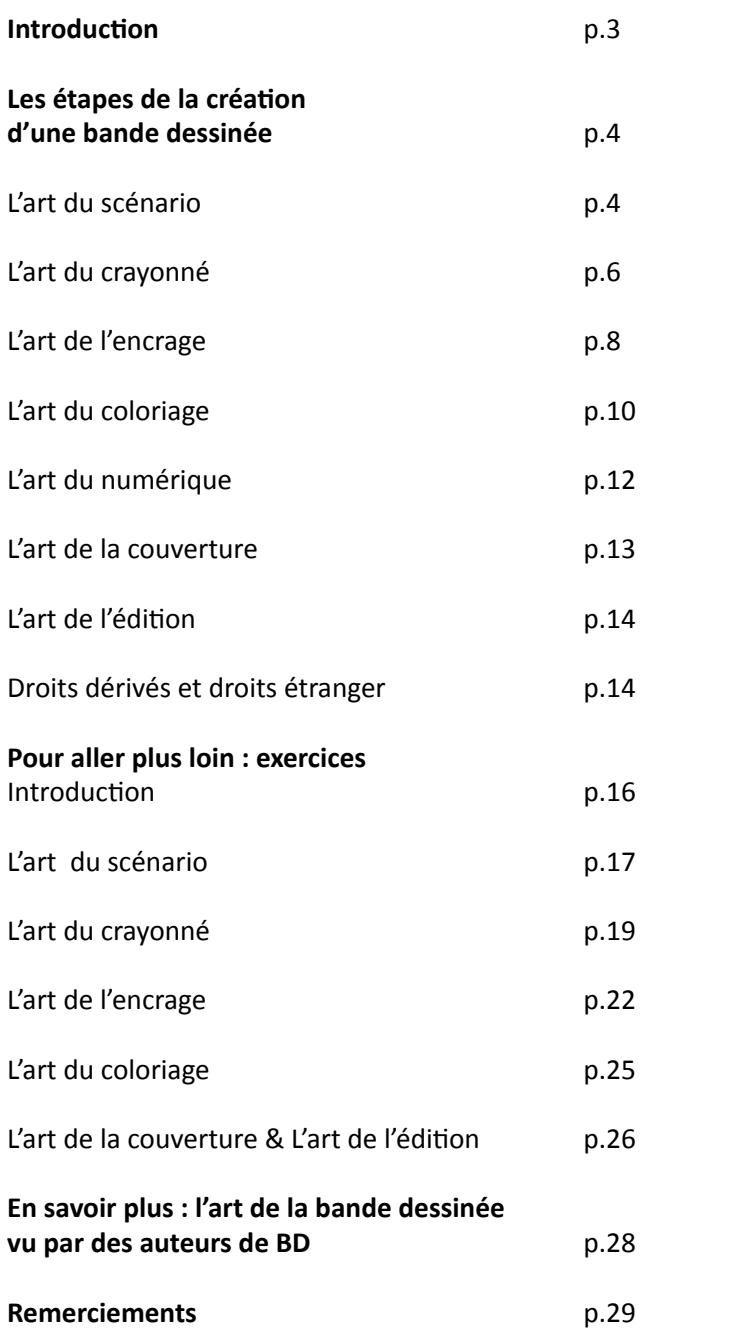

### Introduction

À l'instar d'autres disciplines artistiques telles que la littérature ou le cinéma, la bande dessinée est un mode d'expression qui se décline de multiples façons, à travers des genres, des styles et des formats très différents, pour des publics eux-mêmes différents.

L'exposition « L'Art de la BD » au Musée de la Bande Dessinée de Bruxelles propose donc de découvrir la bande dessinée dans tous ses états, du processus de création à l'éventail des genres qui constitue la production européenne.

Ce dossier pédagogique est entièrement dédié au processus de création de bandes dessinées. Il s'adresse aux professeurs d'arts plastiques, aux professeurs de l'enseignement artistique à horaire réduit ou aux autres enseignants de l'enseignement secondaire souhaitant élaborer un projet de création de bande dessinée. Son objectif est double : donner une vision claire et complète du processus de création d'une bande dessinée, et aider les jeunes à s'exprimer de manière personnelle et originale à travers ce média.

Vous ne trouverez cependant pas dans ce dossier une méthode complète pour réaliser une bande dessinée. Chaque auteur de BD a sa propre manière de travailler, ses propres trucs. En fin de dossier, nous vous renverrons vers un certain nombre de publications qui vous permettront d'approfondir ce thème.

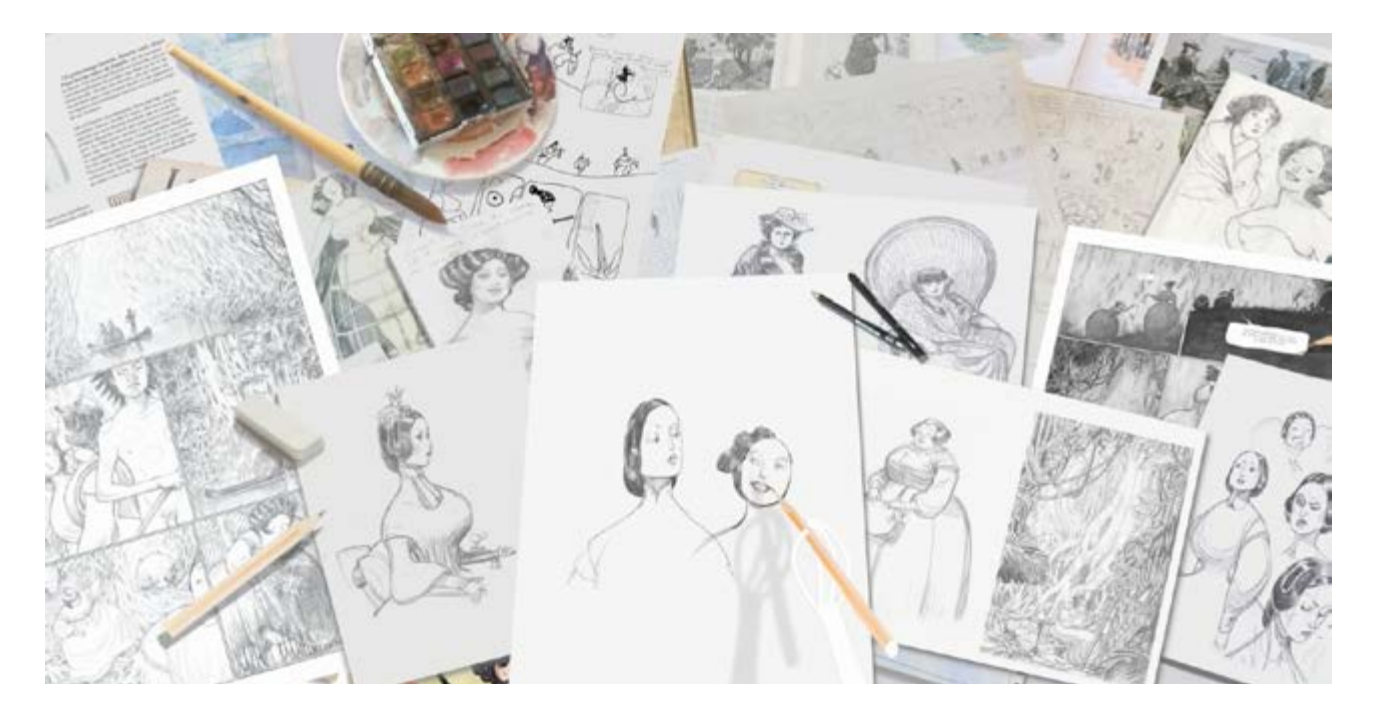

Chloé Chruchaudet, la création d'une BD, dessins extraits d'Ida, tôme 2 (Delcourt, 2011) Ida, volumes 1 à 3 – Chloé Cruchaudet © Éditions Delcourt, 2009 à 2012

#### **1. L'art du scénario**

Un scénario, c'est une histoire que l'auteur développe au gré de son imagination. Il la structure en rédigeant un synopsis, un résumé très succinct qui fait apparaître le corps de son récit. L'étape suivante est le découpage qui sert à déterminer le nombre de pages consacrées à chaque séquence. L'auteur développe ensuite les séquences en les subdivisant en cases, puis il rédige le scénario complet et définitif en détaillant case par case le décor, l'action et les dialogues.

Le scénariste consciencieux fournit en outre à son dessinateur une description physique et psychologique des personnages et lui confie la documentation qu'il a accumulée lors de la conception de son histoire.

Largo Winch 4

#### **BUSINESS BLUES**

Planche 40

1 Largo enfourche vivement le siège arrièrop

Largo: - Simon?!? Comment?...

Simon: - J'étais certain que ces salopards te préparaient une vacherie. Accroche-toi!

Quelque part sur le bord de l'autoroute, à demi-dissimulé par des buissons, un  $\overline{2}$ Moyen-Oriental moustachu allongé, un bazooka sur l'épaule. Avec un autre moustachu accroupi à côté de lui qui épaule saxmitxx son fusil-mitrailleur. Le coup du bazzoka part:

#### **WWOODOOOOOFF**

3 La moto de Simon démarre sec, roue avant à trente cms du sol. Le muret de séparation est pulvérisé par l'obus de bazooka au ras de la roue arrière. VRRROOOOOOOOOO

4 Le bas de la moto qui fonce, vue par derrière, avec les jambes de nos amis. Ils<br>foncent droit vers le mur de flammes (débris de la conduite intérieure, moto du motard) qui barre toute la largeur de l'autoroute. Les balles ricochent au ras des roues.

#### TRRATTTRATTTRRATTT

5 La moto émerge du mur de flammes.

Simon: - YAHOOOO!

6 De dos à l'avant plan en vue partielle, Largo accroché des deux bras à Simon. Devant eux, à 200 m., le péage du QUEENS-MIDTOWN TUNNEL. Une des voies du péage est fermée (croix rouge). Une horloge électronique marque 11.40

Largo: - SIMON, LE PEAGE!

 $Simon: - T'occupel...$ 

De profil, la moto lancée à 150 à l'heure pulvérise la barrière du péage. Au 2e plan, la tête ahurie d'un préposé dans sa cabine.

Préposé: ?!?

8 Vue aérienne verticale de la moto se faufilant à toute berzingue entre les voitures dans le tunnel. La moto a son grand phare. Une sirène d'alarme résonne partout.

WULUWULUUWULUUUWULUUUWULUU

Largo Winch, Business Blues (Dupuis, 1993) : extrait du scénario de Jean Van Hamme

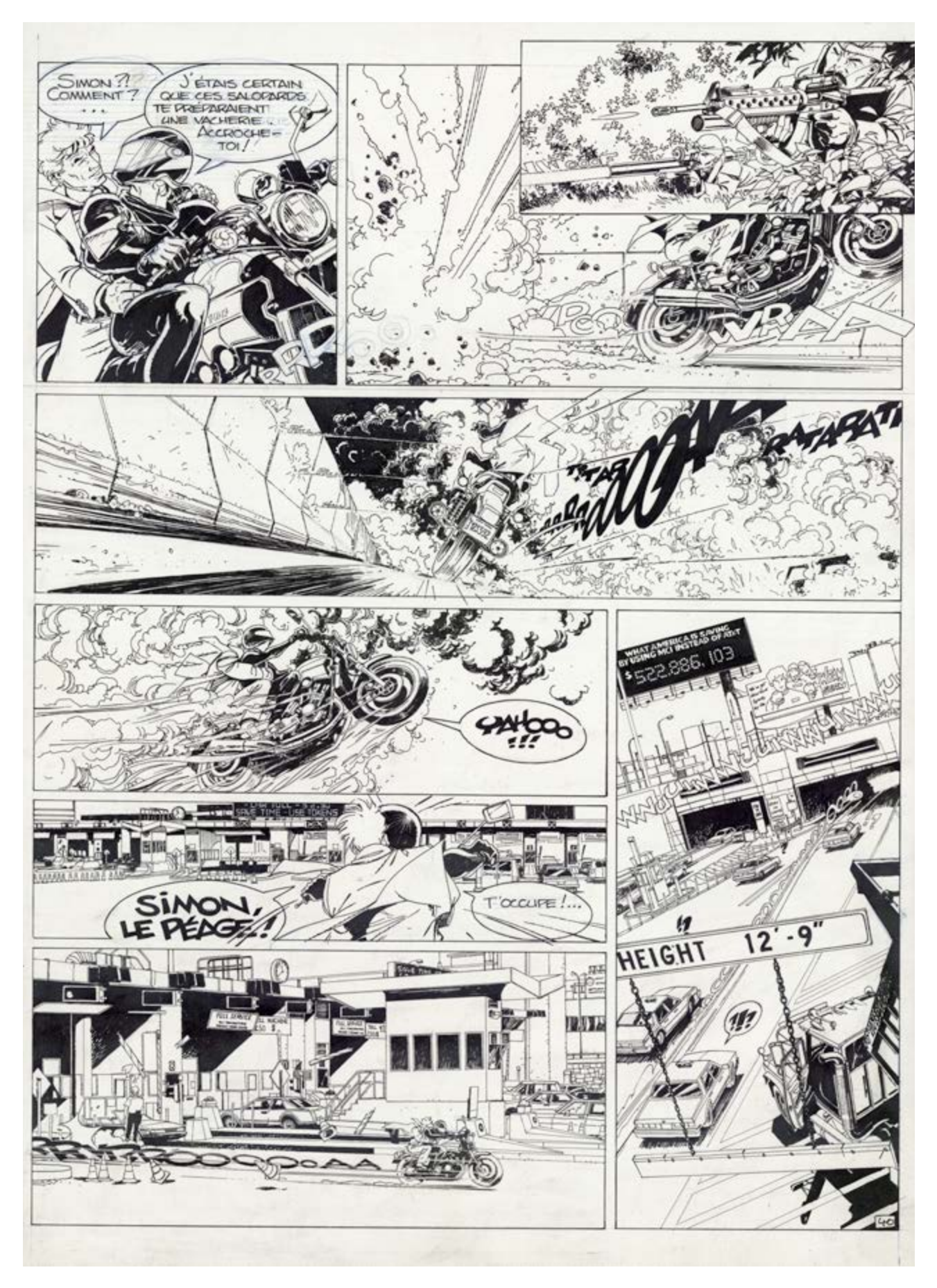

Planche encrée de Philippe Francq, Largo Winch, « Business Blues » (Dupuis, 1993)

#### **2. L'art du crayonné**

Dès qu'il reçoit son scénario, le dessinateur s'empresse d'esquisser les portraits des personnages principaux en étudiant leurs costumes et les décors dans lesquels ils vont devoir évoluer. C'est une période d'intenses recherches documentaires. Les auteurs qui peuvent se le permettre font un repérage sur place et prennent eux-mêmes les photos dont ils vont avoir besoin.

Afin de visualiser l'ensemble du travail à réaliser, le dessinateur réalise un story-board en esquissant en très petit format les planches du futur album, avec de petites cases et de petites bulles qui préfigurent la dynamique de chaque page. Muni de toutes ces informations, le dessinateur peut enfin s'attaquer à la réalisation des planches proprement dites. Il commence par dessiner un rough (un brouillon) qu'il va améliorer et modifier jusqu'à l'obtention d'une mise en scène idéale qu'il va reconstituer soigneusement sur le support définitif.

Les originaux de planches au crayon sont rares puisque, par définition, elles ne sont pas destinées à rester en cet état. Cependant, certains dessinateurs réalisent leur encrage à la table lumineuse sur un nouveau support, le crayonné original restant alors intact.

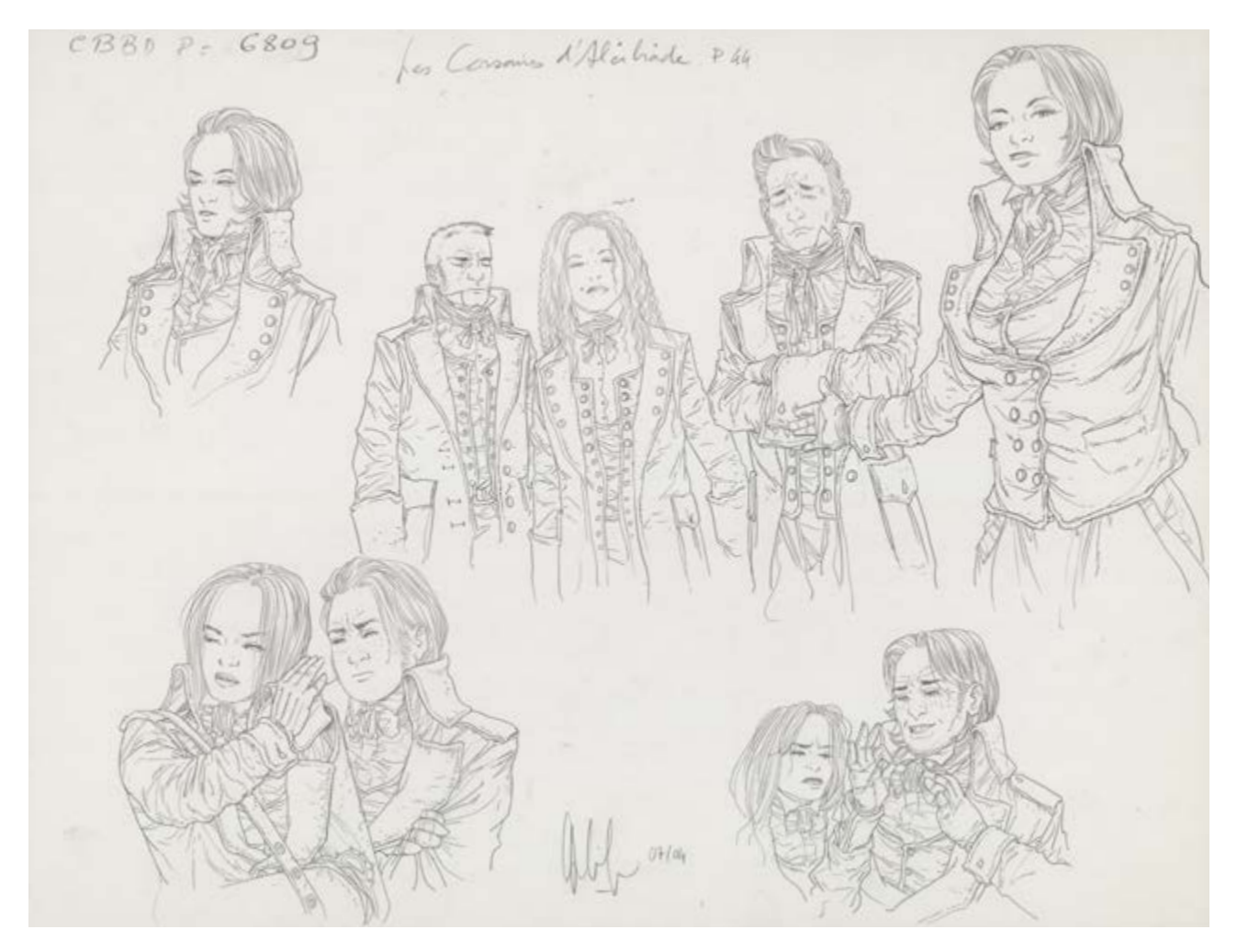

Croquis d'Eric Liberge pour les Corsaires d'Alcibiade, « Élite Secrète » (Dupuis 2004)

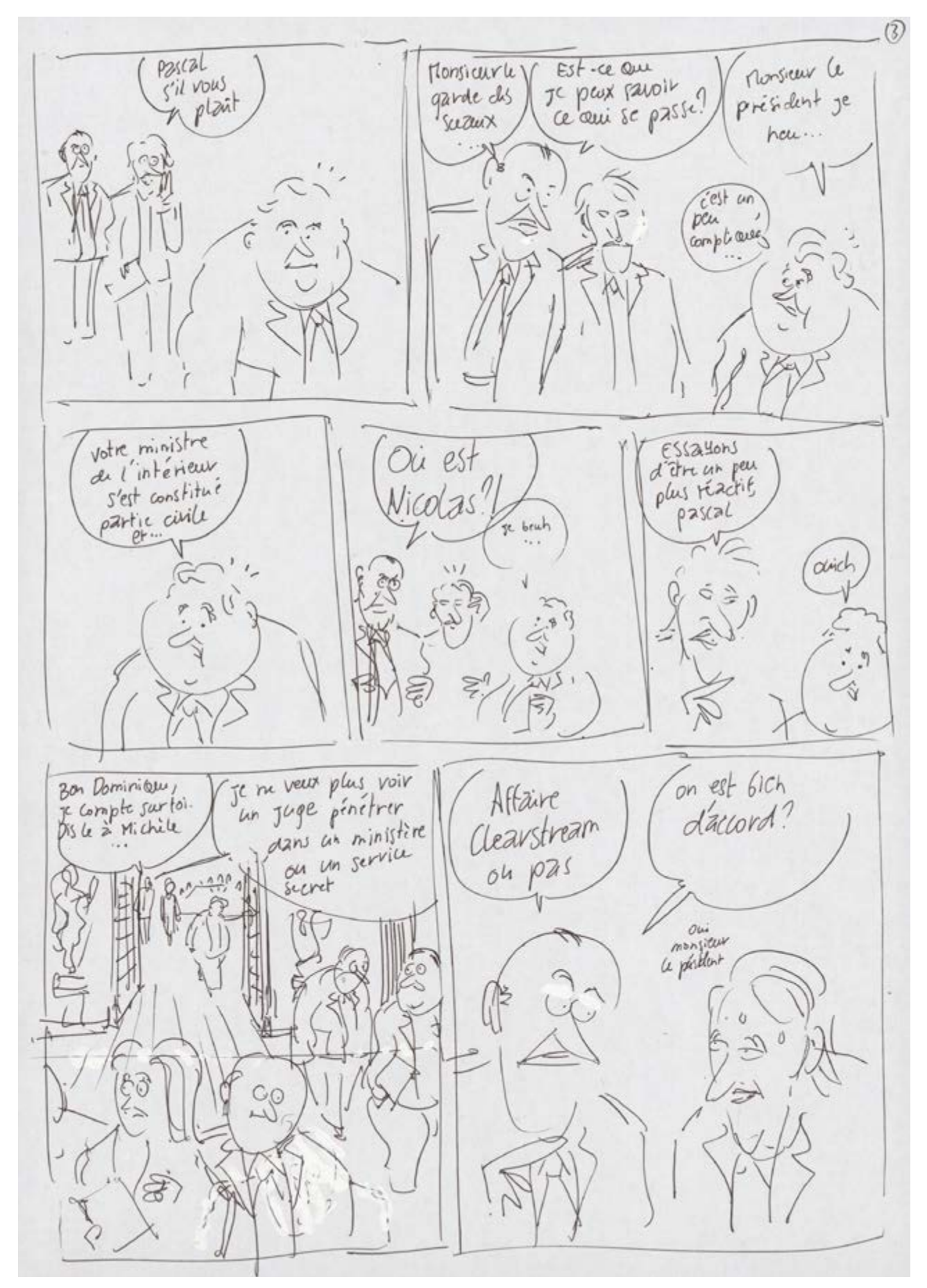

Croquis préparatoire qui sera scanné et retravaillé à l'ordinateur, Laurent Astier, "L'affaire des affaires" (Dargaud 2009)

#### **3. L'art de l'encrage**

Avant d'encrer sa planche, le dessinateur doit savoir sous quelle forme elle sera publiée. Si l'album est prévu en couleurs, il pourra se contenter de repasser à l'encre les traits du crayonné. En revanche, si l'album est prévu en noir et blanc, il devra tenir compte des éclairages, des ombres portées et des contrastes, en essayant de répartir les à-plats noirs de façon équilibrée et harmonieuse. L'encrage est la finition du dessin : il permet aussi bien de préciser un crayonné peu poussé que de choisir le cerné définitif du dessin quand le crayonné est charbonneux.

Le pinceau permet un tracé très artistique, avec des pleins et des déliés, mais le noir est parfois un peu grisâtre. La plume permet un tracé plus précis et un noir plus contrasté, mais demande plus d'application. Certains dessinateurs tracent à la plume des pleins et des déliés, afin de donner l'illusion d'un trait réalisé au pinceau. Le rapidographe (ou rotring) donne un tracé plus filiforme et moins contrasté que la plume, mais il a été adopté par de nombreux dessinateurs pour son confort d'utilisation. Le feutre, d'une utilisation pratique également, donne une finition satisfaisante, mais sa conservation est aléatoire.

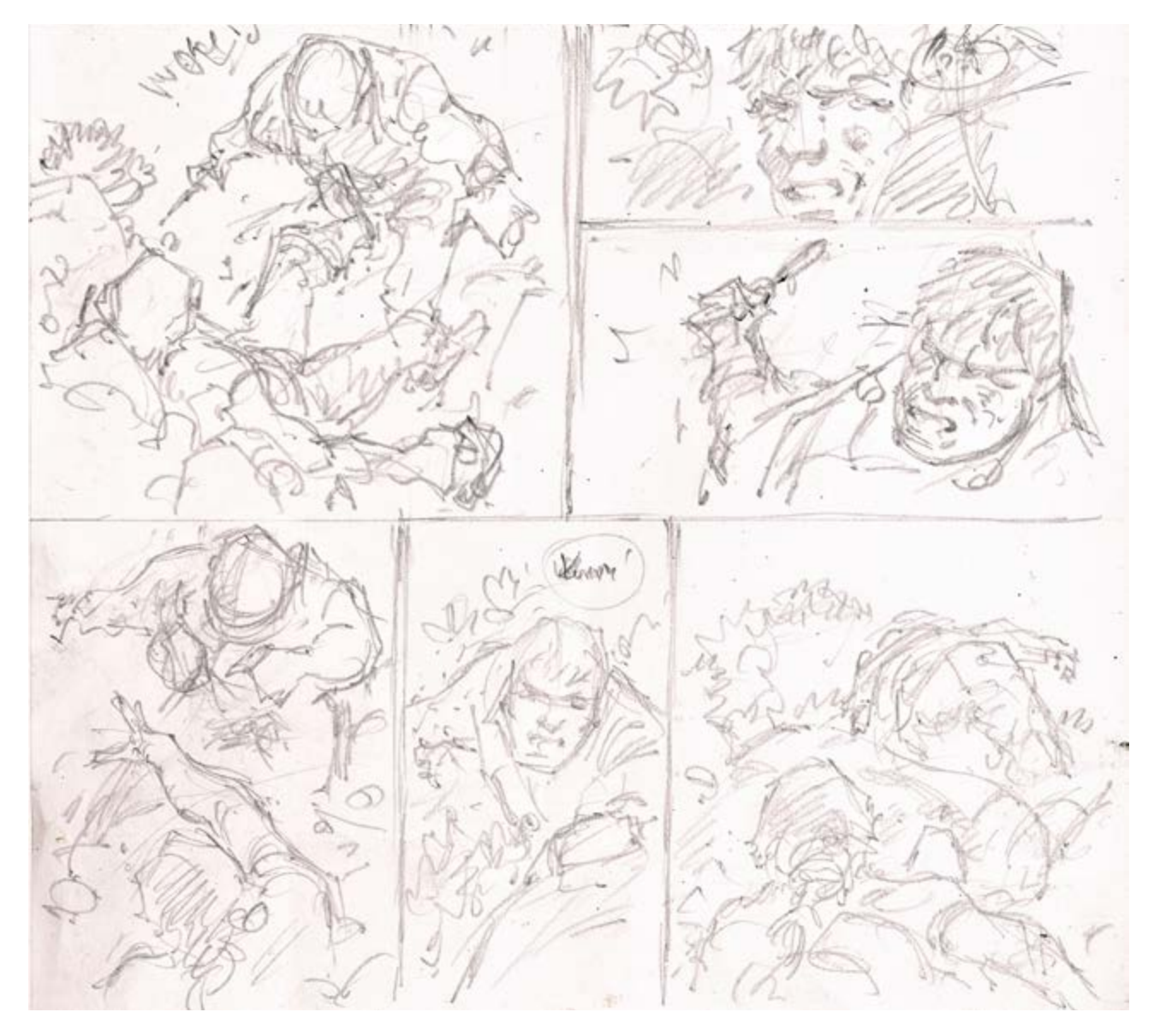

Crayonné, Hermann, Jeremiah, « Le panier de crabe » (Dupuis 2012)

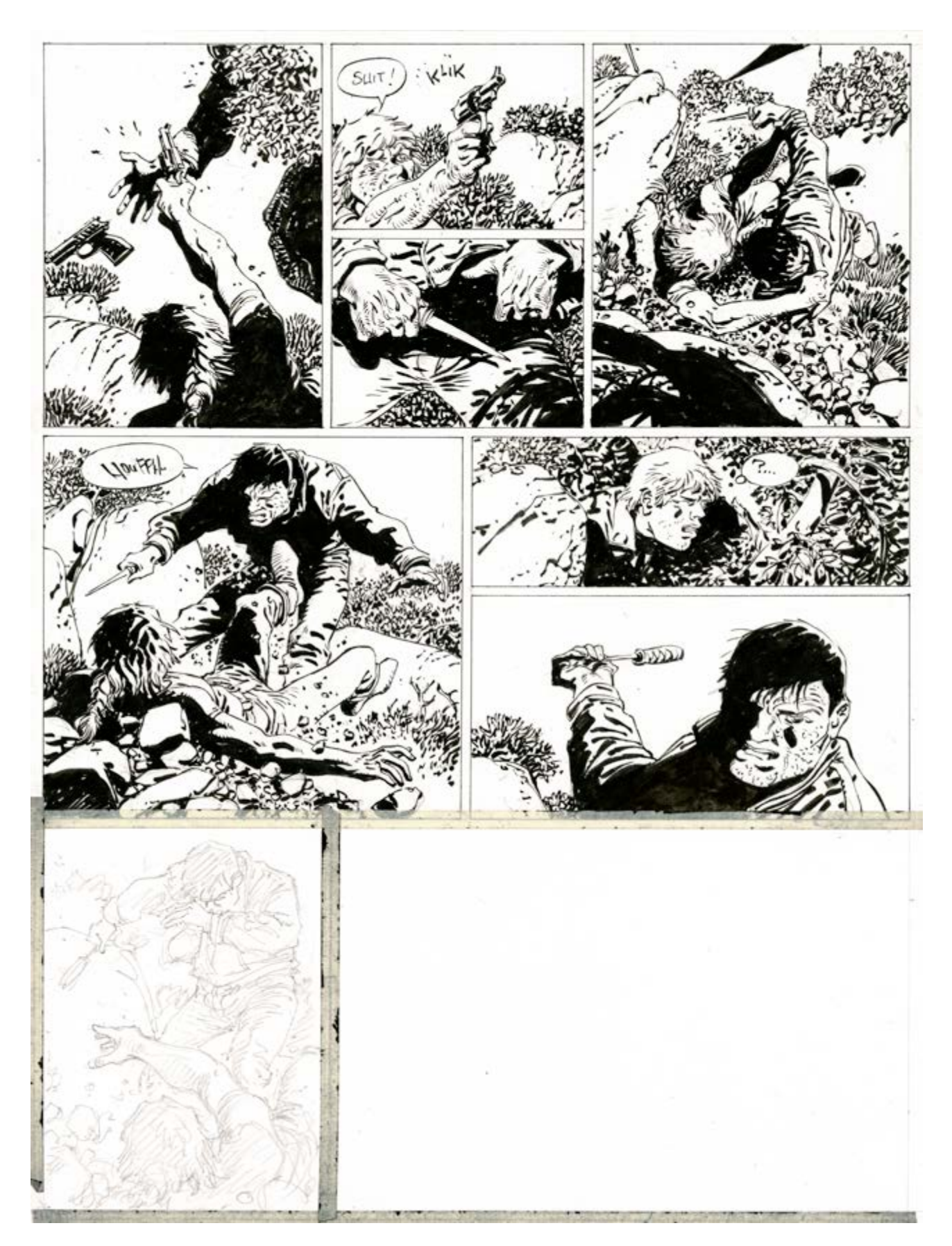

Planche en cours d'encrage, Hermann, Jeremiah, « Le panier de crabe » (Dupuis 2012)

#### **4. L'art du coloriage**

La technique la plus ancienne de colorisation de bandes dessinées est celle du « bleu de coloriage ». Elle consiste à imprimer la planche encrée au format de parution sur un papier à dessin et d'y apposer les couleurs à la gouache ou l'écoline (aquarelle). Le photograveur en extrait les trois films des couleurs de base (cyan, jaune et magenta) et ajoute le film noir des traits : l'imprimeur dispose dès lors des quatre films nécessaires à la reproduction d'une page en quadrichromie.

On peut éviter l'impression du bleu de coloriage en collant le film des traits sur une feuille de papier (bleu Léonardo), puis en appliquant les couleurs à l'envers à la table lumineuse. L'avantage est que le papier ne peut pas se déformer par rapport au film des traits ; le désavantage est que le coloriste ne voit pas clairement le résultat au cours de son travail.

Une autre solution est de scanner la planche encrée au format de parution et de réaliser la mise en couleurs à l'ordinateur. Rapide et économique, cette solution peut être aussi satisfaisante, à condition de ne pas abuser d'effets artificiels tellement accessibles et tentants.

La couleur directe est la solution la plus séduisante, mais aussi celle qui requiert la plus grande maîtrise. Elle consiste à appliquer les couleurs directement sur la planche crayonnée, ou parfois simplement esquissée, qui devient alors une sorte de peinture, avec ou sans les phylactères que l'on peut incruster à l'ordinateur.

Regardez la vidéo: https://www.youtube.com/watch?v=6lkKzIbC\_f0 ou d'autres sur la chaîne Youtube de Eric Liberge: https://www.youtube.com/watch?v=j3wNRkcN6mY

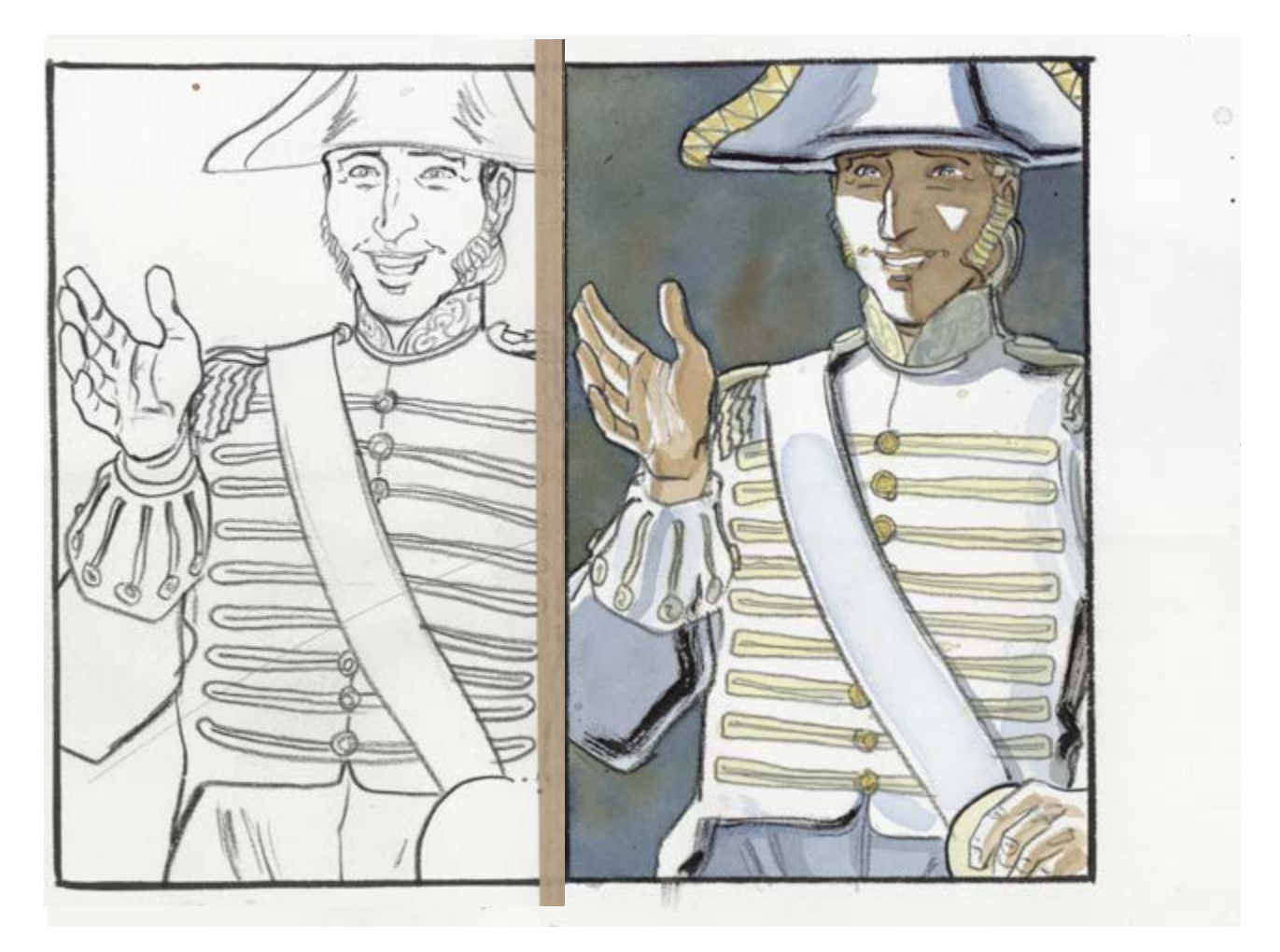

Couleur à l'aquarelle par Joseph Béhé, dessin pour «l'Ancêtre» (Glénat, 2011)

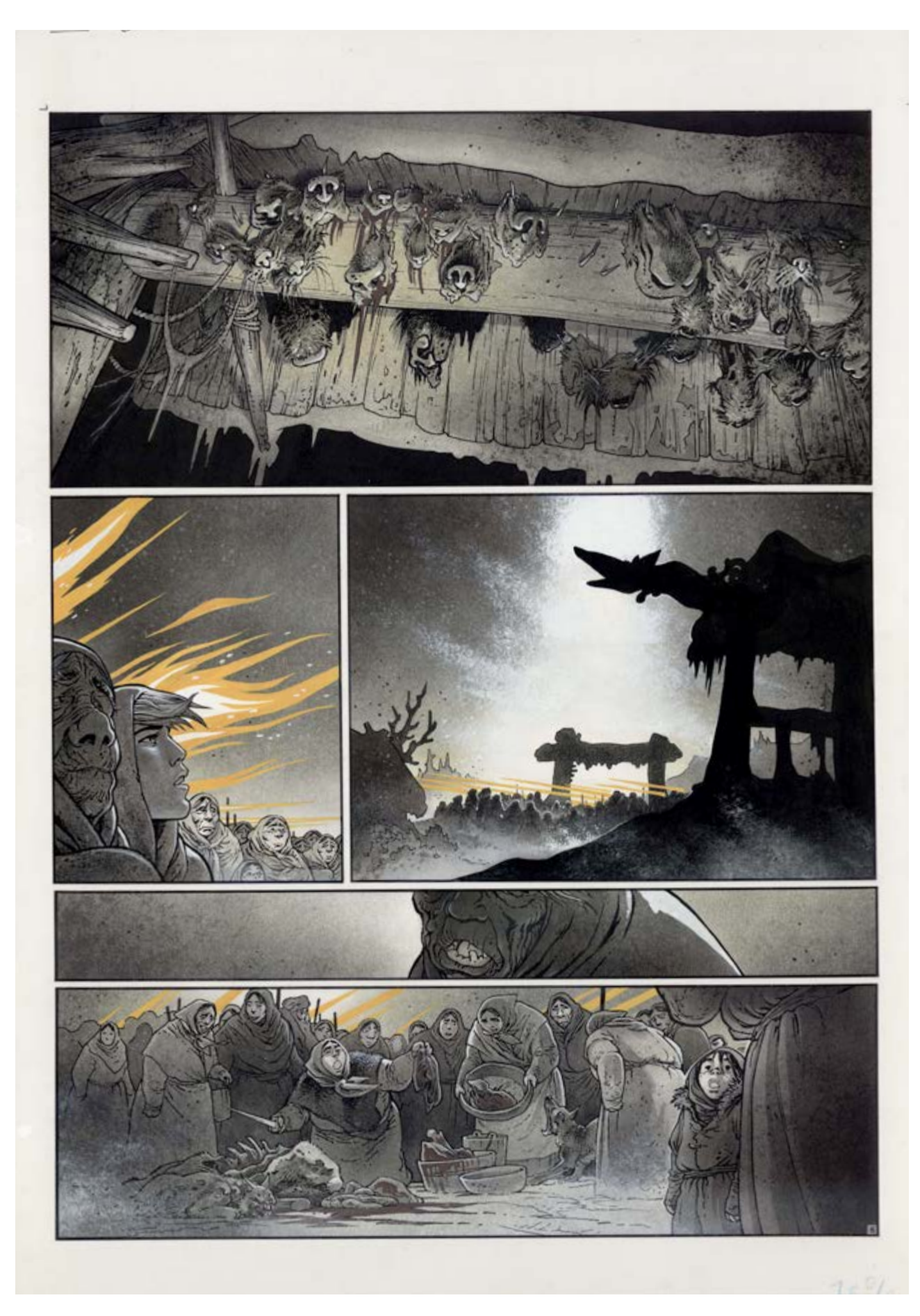

Planche originale en lavis d'encre avec des rehauts de gouache blanche et jaune, Frank Pé, "Zoo" (Dupuis, 1994)

#### **5. L'art du numérique**

Les dessinateurs sont de plus en plus nombreux à avoir recours à l'ordinateur pour réaliser la finition de leurs planches, réalisées en réalité sur papier puis scannées afin d'être corrigées, nettoyées ou complétées sur écran. D'autres travaillent leurs vignettes séparément sur papier, les scannent et réalisent l'assemblage des planches à l'ordinateur.

Mais les dessinateurs peuvent aussi se passer complètement du papier en utilisant une « palette graphique ». Ce logiciel sophistiqué permet de dessiner sur une ardoise électronique reliée à un écran, réalisant successivement toutes les étapes de la construction de sa planche sur un même support. La palette graphique donne l'accès à tous les outils virtuels possibles et chaque trait indésirable est effacé d'un seul clic. Cet outil extraordinaire convient à tous les styles, des plus synthétiques aux plus sophistiqués, sans la moindre restriction artistique.

■ Regardez la vidéo : https://www.youtube.com/watch?v=3E2gUxgjb0s

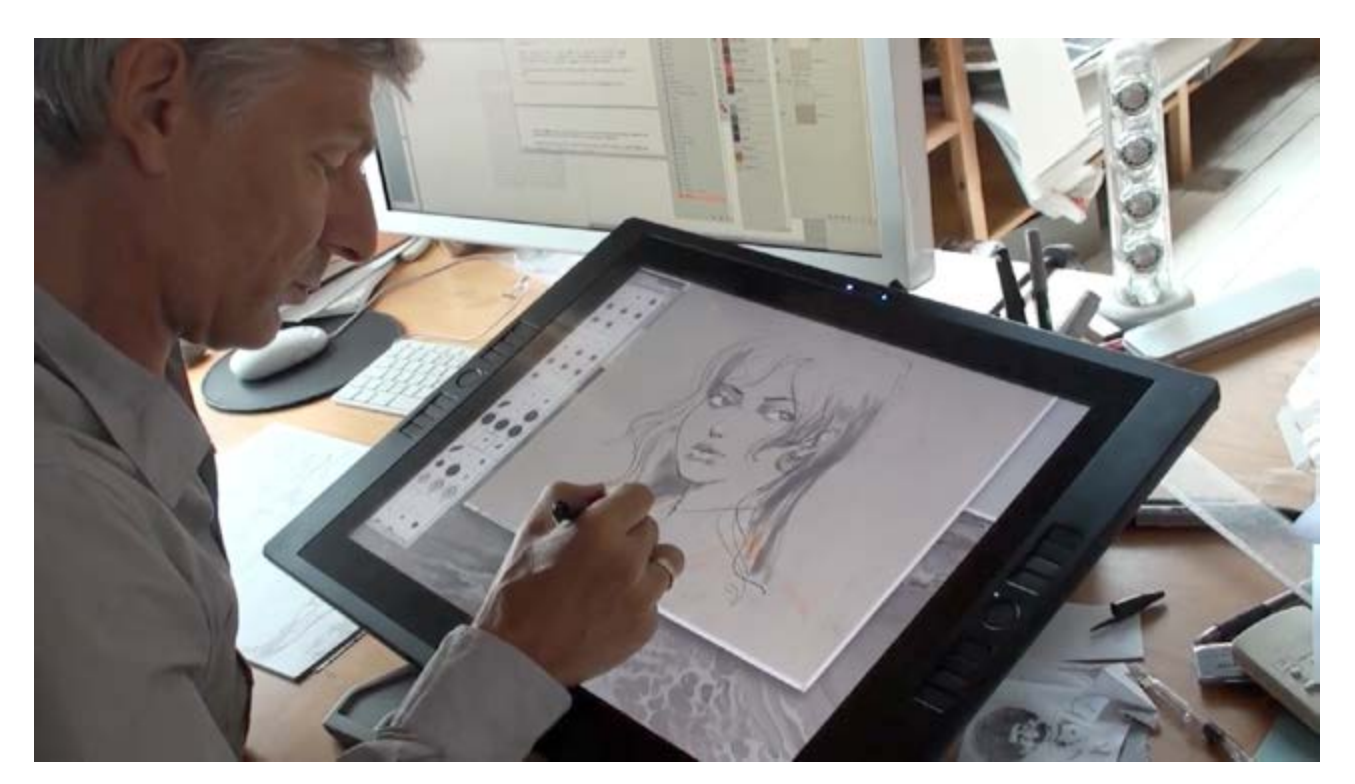

Yslaire au travail sur sa tablette graphique, extrait d'une vidéo filmée dans son atelier

#### **6. L'art de la couverture**

La couverture est l'affiche d'un album de bande dessinée. Elle se doit d'être représentative de son contenu tout en répondant à des impératifs commerciaux de lisibilité et d'originalité, l'objectif étant que l'album soit remarquable au milieu d'une production parfois pléthorique.

En principe, le dessinateur choisira d'illustrer l'un des moments forts de l'histoire, mais la couverture d'un album contient plusieurs autres informations parfois plus importantes : qui sont ses auteurs, fait-il partie d'une série ou d'une collection, qui est l'éditeur ? C'est là qu'intervient le graphiste.

Généralement en charge de la mise en page de tous les albums d'une collection afin de lui conférer une certaine unité, le graphiste détermine ses options de base en fonction des choix éditoriaux. Par exemple, les héros de BD étant souvent plus connus que leurs créateurs, l'importance accordée aux noms des auteurs sera plus discrète pour des séries que pour des collections d'albums hors-série.

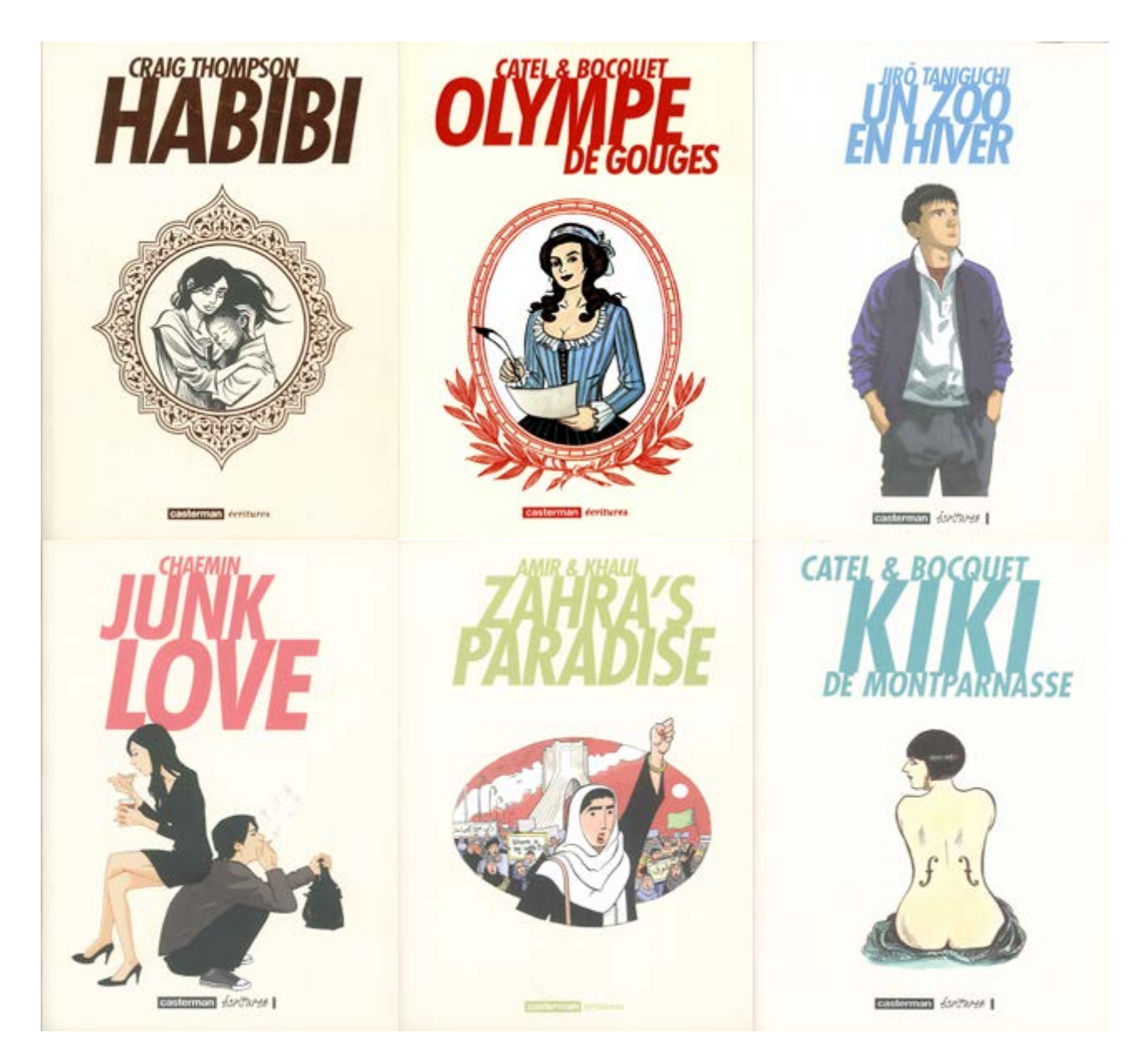

Couvertures de la collection Écritures de Casterman. Même s'il s'agit de livres de différents auteurs de différents styles, la collection a une identité visuelle qui est facilement repérable en librairie.

### **7. L'art de l'édition**

Généralement, une bande dessinée naît de la volonté d'un auteur, qu'il soit scénariste, dessinateur ou les deux à la fois. Elle est alors proposée à un éditeur qui, s'il accepte de l'inclure dans son catalogue, en assure la direction artistique et se charge de l'impression des albums, de leur commercialisation et de la rémunération des auteurs.

Le catalogue d'un éditeur se définit par sa politique éditoriale. C'est elle qui lui confère une identité originale et qui orientera ses choix artistiques et ses objectifs commerciaux.

L'éditeur vend ses albums par l'intermédiaire d'un diffuseur, c'est-à-dire un grossiste qui se charge de la distribution des albums dans les différents points de vente, librairies ou grandes surfaces. Afin d'assurer la promotion de ses nouveautés, l'éditeur fait appel à des spécialistes : responsable de marketing, publicitaire, chargé(e) de communication pour la presse et les opérations promotionnelles (expos, concours, partenaires médias) et une force de vente qui, sur le terrain, encourage à l'achat dans les points de vente.

Regardez la vidéo : https://www.youtube.com/watch?v=OBE60Lhrhvo

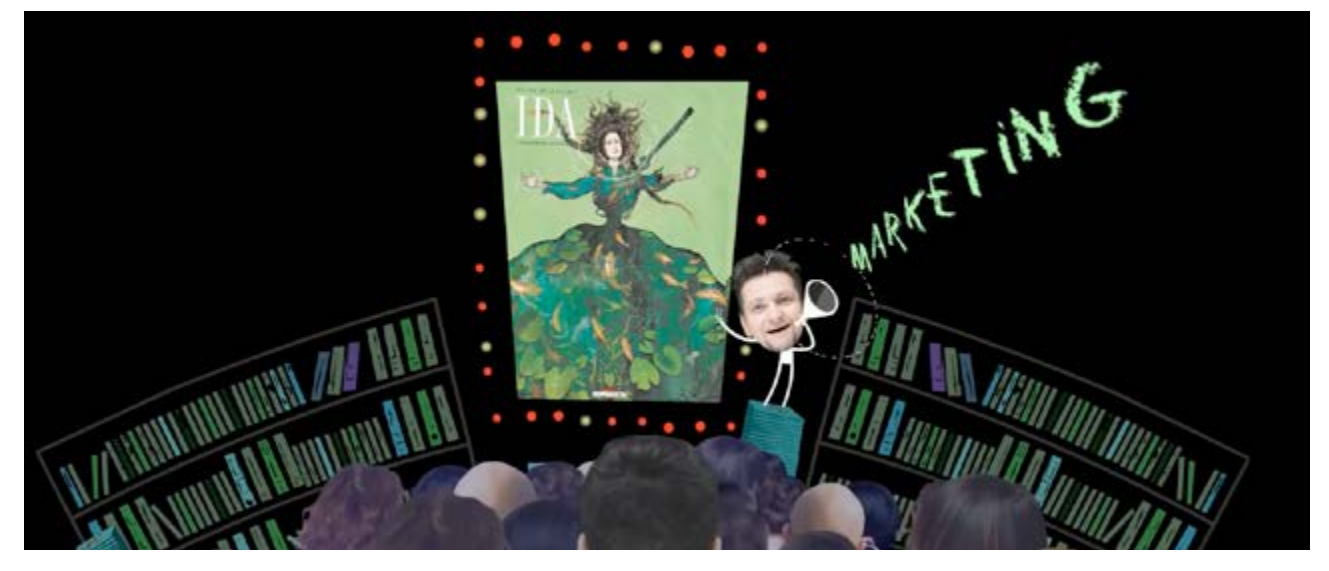

Image extrait du film de Chloé Chruchaudet et des éditions Delcourt pour l'exposition Delcourt au CBBD. Ida, volumes 1 à 3 – Chloé Cruchaudet © Éditions Delcourt, 2009 à 2012

#### **7B. Droits dérivés et droits étrangers**

Les éditeurs les plus importants du marché possèdent des départements dont l'objectif est de toucher et séduire un nouveau public ou encore de le fidéliser en lui proposant des objets qui lui permettront de vivre au plus près de la série qu'il aime. Produits par des sociétés ayant acquis une licence d'exploitation, ces objets dérivés (des boîtes de chocolats aux animations pour téléphone) peuvent aussi générer un revenu appréciable. Lorsqu'une société (parfum, automobile, restauration rapide, etc.) désire associer l'image sympathique d'une série ou d'un héros de bande dessinée à ses activités, c'est également au département des droits dérivés qu'elle fera appel.

De son côté, le département des droits étrangers va chercher à augmenter la diffusion d'une œuvre ou d'une série dans une autre langue en s'appuyant sur des éditeurs locaux qui garantiront une fabrication de qualité adaptée au marché et une gestion des droits d'auteurs juste et honnête.

Enfin, on notera que le cinéma regarde de plus en plus vers les bandes dessinées, ses scénarios et même ses auteurs. Les adaptations de récits en images pour le cinéma permettent aussi aux éditeurs et aux auteurs de bandes dessinées de toucher un nouveau public.

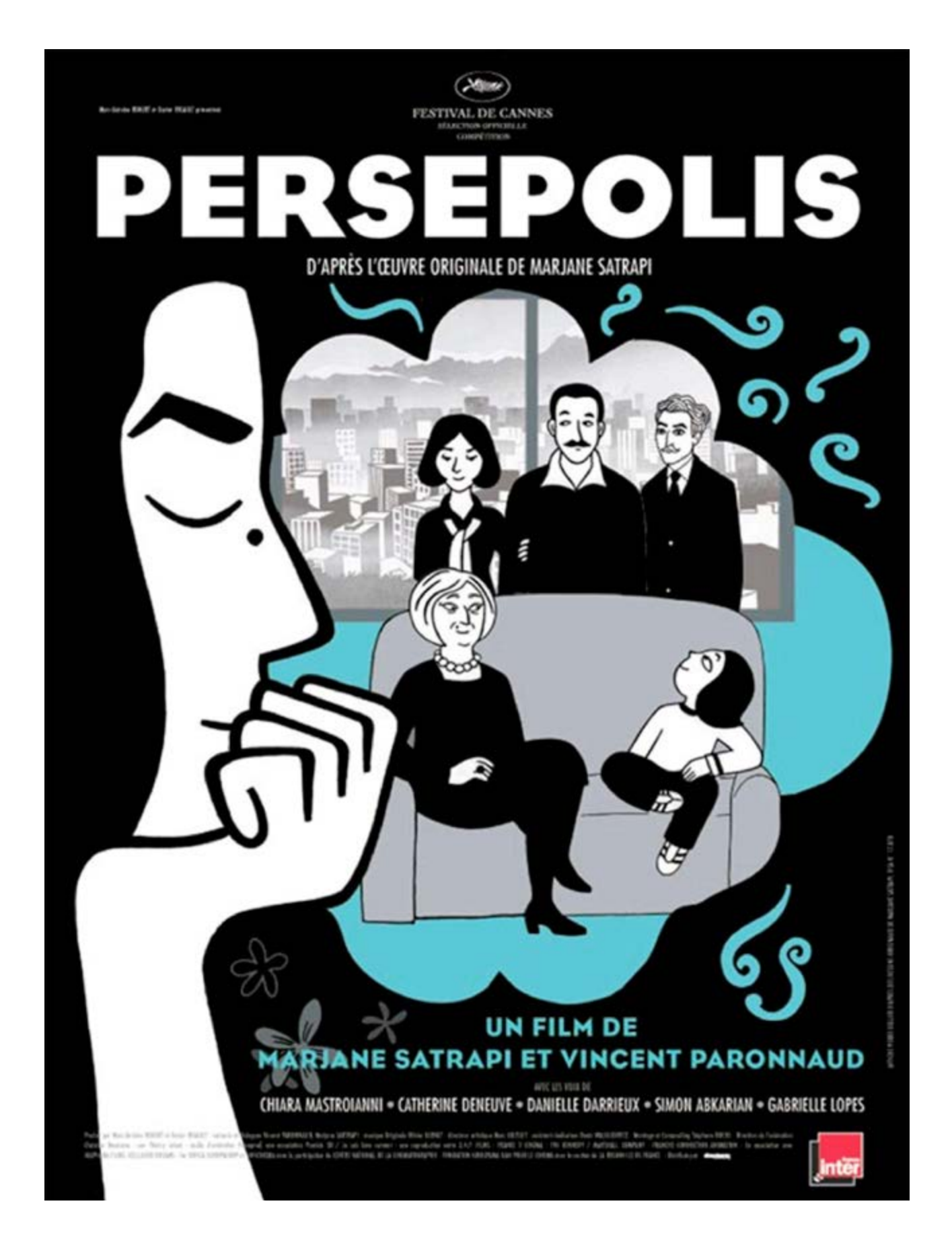

Affiche du film Persepolis, basé sur la bande dessinée de Marjane Satrapi (2.4.7 Films, 2007)

### Pour aller plus loin

#### **Introduction**

Nous proposons dans ce dossier des exercices d'observation et d'analyse à faire en groupe, ainsi que des exercices de pratique à réaliser individuellement. Pour les premiers, nous conseillons aux professeurs de prévoir une dizaine de bandes dessinées. De la sorte, les élèves pourront apprécier les différentes possibilités artistiques et de genre qu'offre la BD. Choisissez des exemples récents et variés : un bibliothécaire ou un libraire spécialisé peut vous conseiller. Vous pouvez également utiliser les illustrations de ce dossier.

Le but des ateliers BD que vous allez organiser est de réaliser entre une et quelques planches de BD. La réalisation d'une bande dessinée peut en effet prendre plusieurs mois, voire plusieurs années, même pour les auteurs professionnels. Il est donc indispensable de prévoir un nombre suffisant d'heures de cours. Deux à trois heures de cours par étape devraient être suffisantes sauf pour le scénario et le crayonné. Pour ces étapes, prévoyez le double du temps de travail.

Les choix des jeunes auteurs et leur rythme de travail détermineront le temps nécessaire à chacun afin de réaliser toutes les étapes. Les plus rapides élaboreront peut-être plusieurs pages, tandis que les plus minutieux devront éventuellement compléter leur travail à la maison.

Ce dossier se limite à donner des conseils généraux. Si vous souhaitez obtenir le meilleur résultat possible, nous vous conseillons d'inviter un auteur de bande dessinée pour une série d'ateliers approfondis. Entrons dès à présent dans le vif du sujet ! Les pages qui suivent correspondent aux feuilles de travail que vous pourrez donner aux élèves.

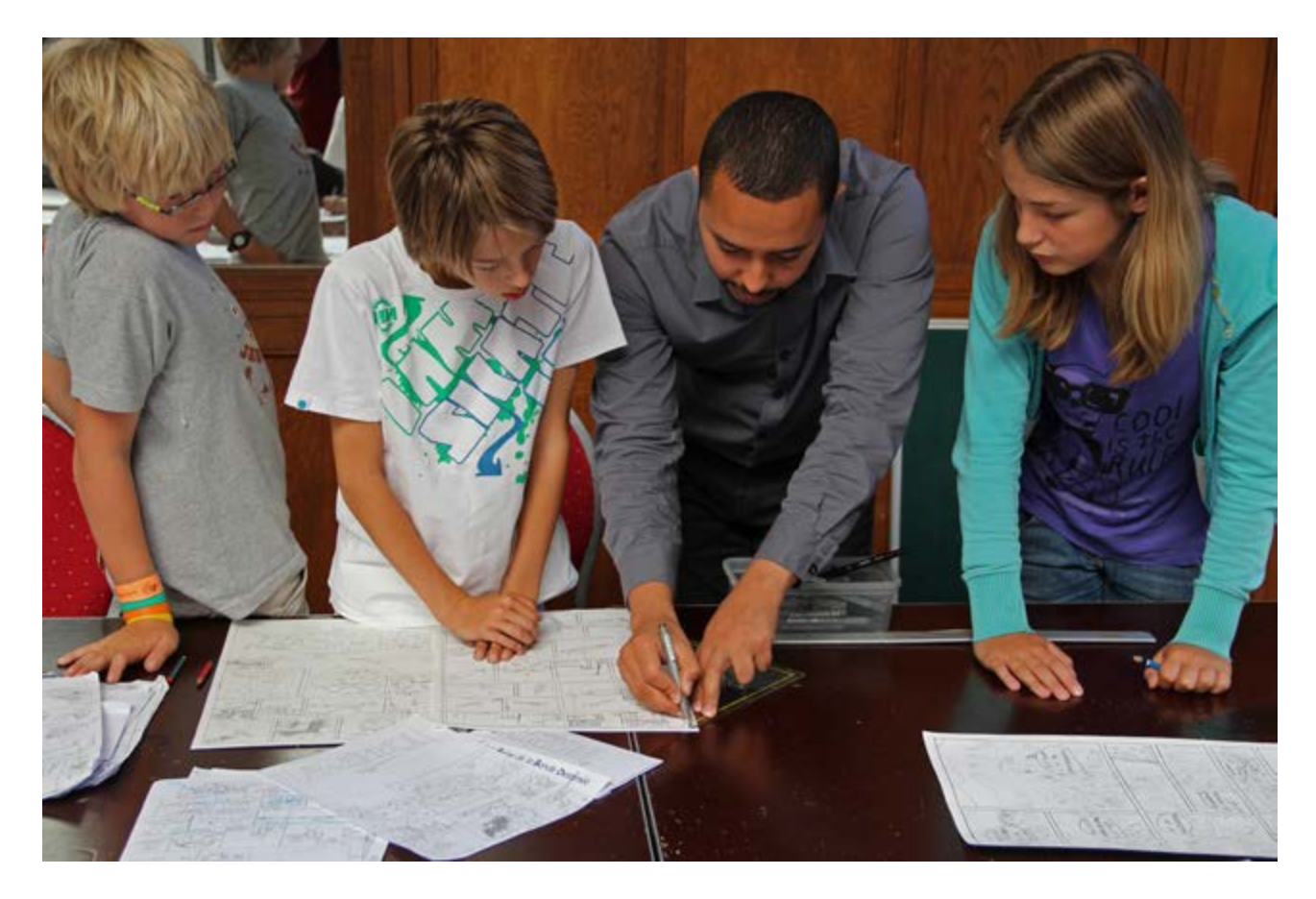

Atelier de création au Musée de la BD

## L'art du scénario

### **Observation et analyse (en groupe)**

• Choisissez une ou quelques bandes dessinées et discutez-en. Quels sont les thèmes abordés par l'auteur dans ces histoires ? Pourriez-vous résumer l'histoire en un synopsis, tel que l'auteur l'a probablement imaginé ?

• Y-a-t -il des thèmes d'actualité que vous aimeriez voir sous forme de bande dessinée? Ou des personnes dont vous aimeriez lire l'histoire : un membre de votre famille, une star, votre meilleur ami,… ? Faites un brainstorming en groupe afin de trouver un maximum d'idées.

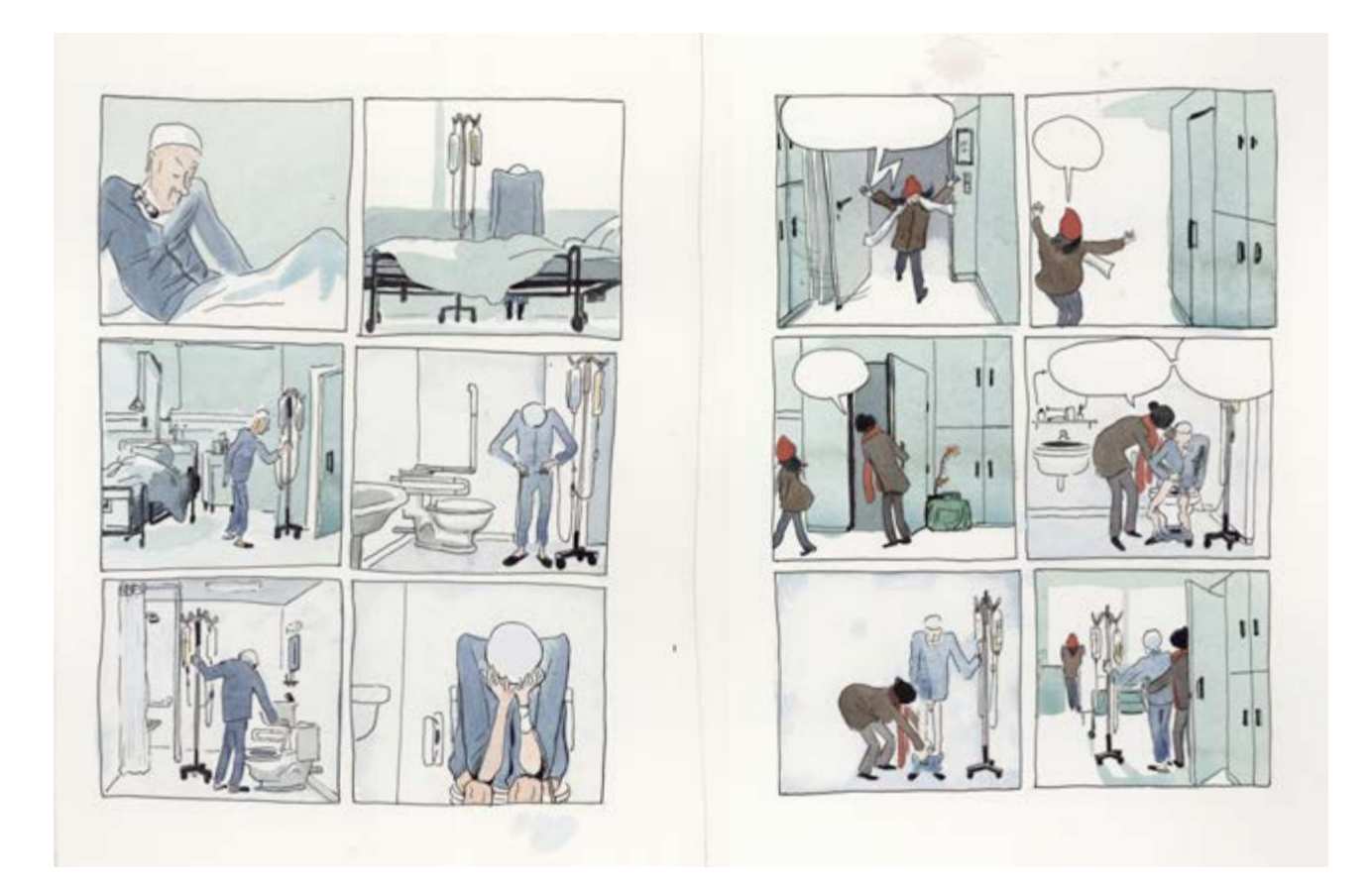

Judith Vanistendael, "David, les femmes et la mort" (Le Lombard, 2013)

#### **Atelier 1: élaborer un scénario, étape par étape (individuel)**

• Détermine un (des) personnage(s) central(aux) et définit le type d'histoire que tu voudrais raconter: humoristique, science-fiction, journal intime…

• Établis une fiche par personnage, reprenant un croquis du personnage et au moins 3 particularités physiques ainsi que 3 traits de caractère.

• Détermine le lieu et l'époque qui formeront le décor de ton histoire. Cherche éventuellement de la documentation sur des bâtiments, des paysages, des objets,…

• Écris un synopsis: un résumé condensé de l'histoire en maximum 10 phrases. Ton récit doit comprendre une situation de départ, un événement déterminant ainsi qu'un dénouement.

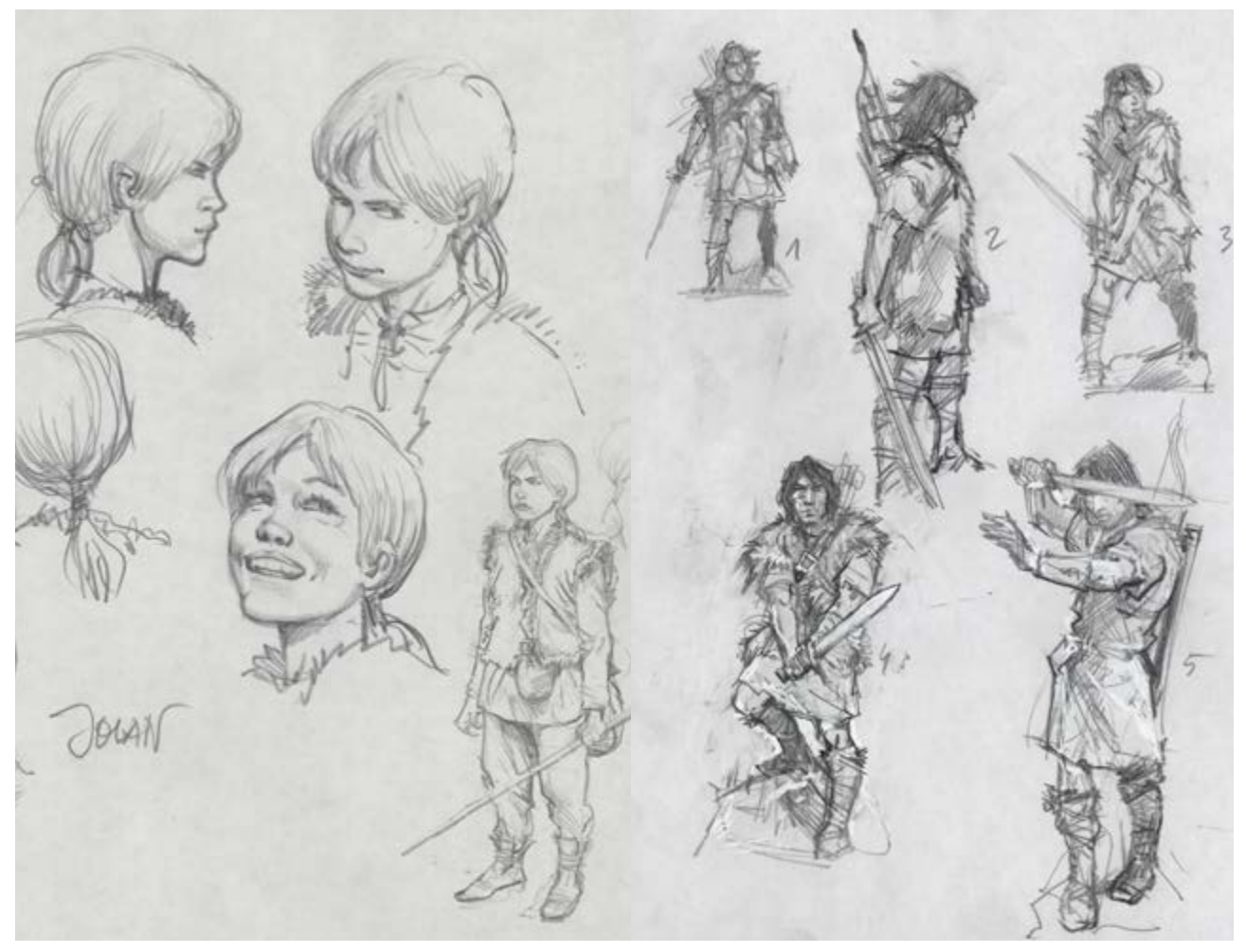

Croquis pour les personnages Thorgal et Jolan, le fils de Thorgal, par Grzegorz Rosinski

• Étoffe le scénario. Quelles scènes et quels épisodes veux–tu raconter dans ton histoire? Réalise un scénario détaillé et cherche comment le développer en 4 pages maximum (cela peut être moins): écris les dialogues ainsi qu'une description de l'action case par case. L'utilisation des textes doit être réduite : les images doivent raconter une partie importante de l'histoire. Limite les textes et les dialogues à un minimum. Tu peux même essayer une variante sans texte de ton histoire.

• Tu n'es pas inspiré ? Tu peux travailler sur un sujet, un lieu ou une époque imposé (ex : ta rue, l'année 2050) afin d'orienter tes idées dans un certain sens.

• Tu peux aussi adapter un film, un conte ou un livre sous forme de bande dessinée. En situant l'histoire dans une autre époque ou un autre contexte, ou en modifiant les caractéristiques du/des personnage(s), tu pourras en faire une histoire originale.

#### **Atelier 2: critiques collectives et choix (optionnel - en groupe)**

• Évaluez ensemble les scénarios de chaque élève. Lesquels vous donnent envie de voir le résultat dessiné ? Quels sont les points forts et les points faibles des différents scénarios ?

• Vous pouvez réaliser votre propre scénario, ou travailler ensemble sur les scénarios que vous trouvez les plus intéressants. Un même scénario dessiné par différents élèves peut donner des résultats très variés et intéressants.

### L'art du crayonné

### **Observation et analyse (en groupe)**

• Étudiez le 'rough' (le story-board) qui est montré en exemple dans ce dossier.

• Choisissez par groupe une page de BD et analysez-la. Comment les points de vue et les cadrages influencent-ils la façon dont on lit l'histoire ? Pouvez-vous imaginer une autre utilisation de la « caméra » dans cette scène, et quel en serait l'effet ?

• Voici quelques points de vue bien connus : la plongée et la contre-plongée, le gros plan, le très gros plan ou encore le plan américain. Trouvez–en des exemples dans les albums que vous avez devant vous et/ou sur la planche de Largo Winch à la page 5 de ce dossier.

• Dans quel sens le découpage (c'est-à-dire la division de la page en cases de différentes tailles et formes) de la page influence-t-il la façon dont on lit l'histoire ? Pouvez-vous imaginer un autre découpage de cette scène pour répartir l'action différemment, et quel en serait l'effet ?

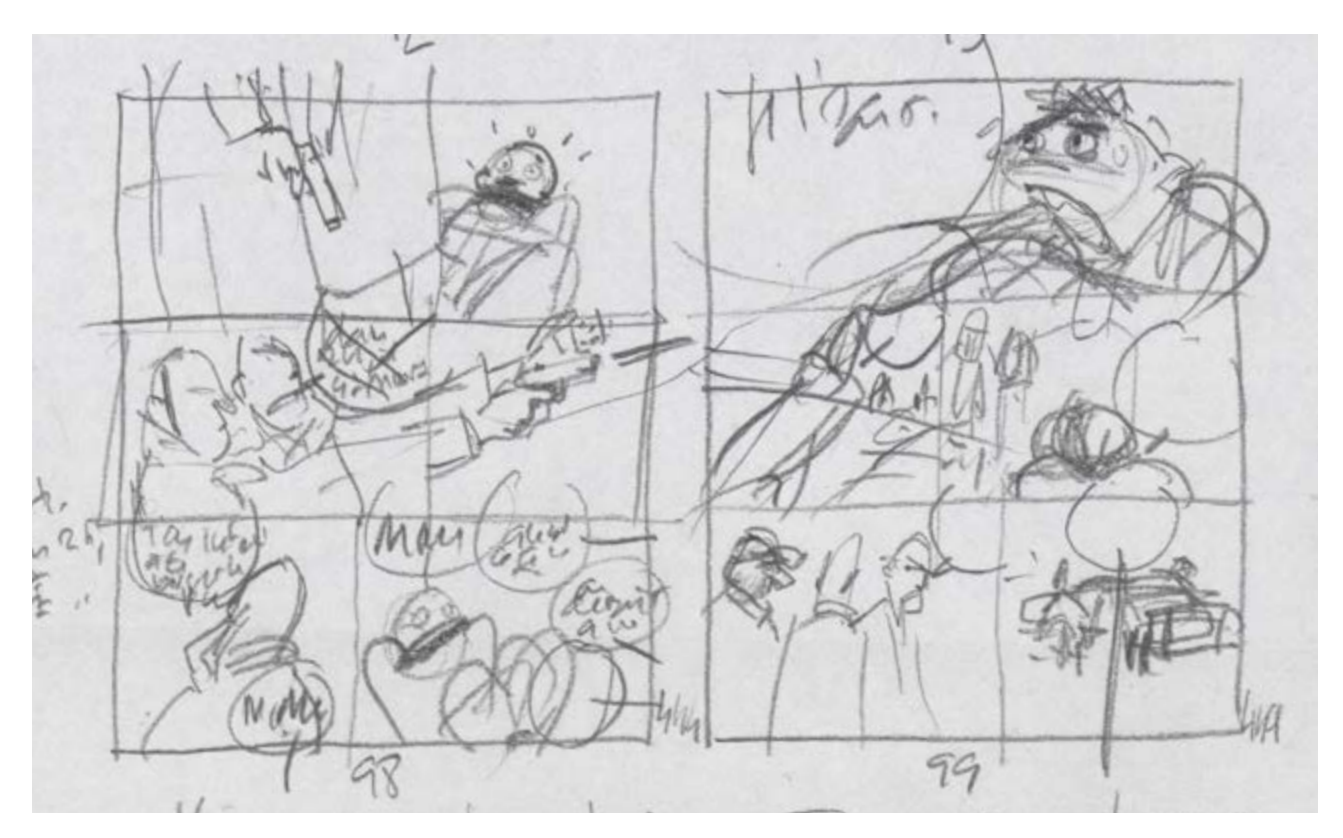

Baru, agrandissement d'un rough, page 98 et 99, "Fait péter les basses, Bruno!" (Futuropolis, 2010)

#### **Atelier 1: le rough (individuel)**

• Fais des petits croquis rapides des scènes et de la façon dont tu souhaites les visualiser. N'entre pas dans les détails : les contours des personnages et les bulles suffisent.

• Assemble maintenant ces croquis en faisant un 'rough' ou un story-board: un croquis d'une page où tu réfléchis au découpage (répartition des cases selon leur taille et leur forme, intégration éventuelle d'un cadre, position des personnages dans les cases… ) et au cadrage. Des croquis supplémentaires peuvent t'aider.

• La feuille de gauche et la feuille de droite forment idéalement un ensemble, qui se termine souvent avec une case charnière faisant le passage vers la prochaine page.

#### **Atelier 2: le crayonné (individuel)**

Fais des études pour chaque case, dans lesquelles tu élaboreras le décor et les personnages. C'est dans cette étape que la documentation que tu as rassemblée t'aidera à visualiser certains détails. Tu devras parfois essayer différentes options. A ce stade, tu peux encore modifier ton 'rough'.

• Dès que tu as une vision claire de chaque case, tu peux commencer le crayonné sur le support définitif. Choisit de préférence un bon papier dessin de format A3. Dessine d'abord les cases avant de commencer le dessin proprement dit.

• Dans cette étape, toutes tes compétences de dessinateur ou d'artiste peuvent être exploitées : perspective, ombrage, anatomie des personnages, mouvement… Tu n'es pas un Picasso ? Pas de panique ! En BD, chacun peux trouver son style. Le dessin ne doit pas forcément être réaliste, et peut être convaincant grâce à un style simple ou schématisé.

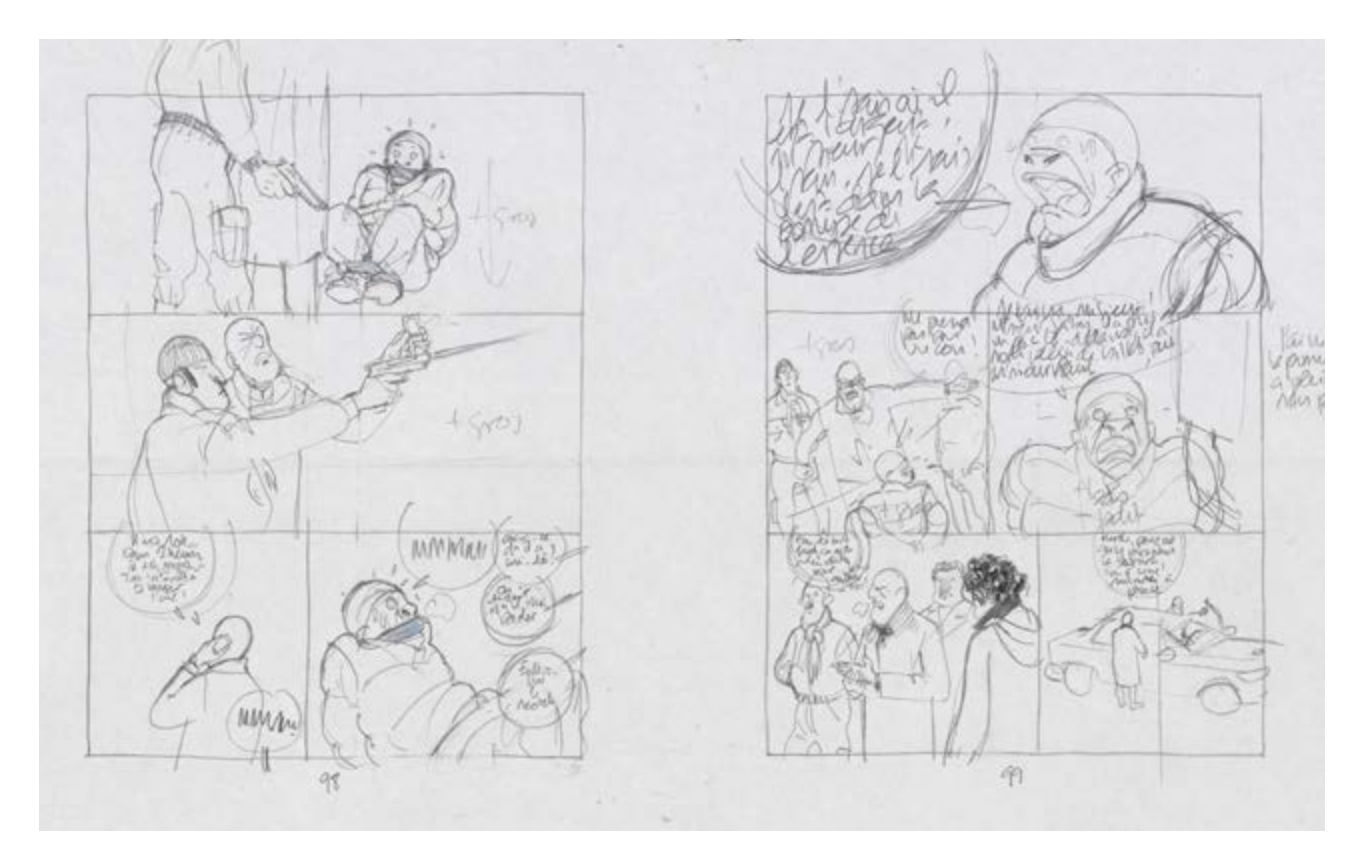

Baru, crayonné, page 98 et 99, "Fait péter les basses, Bruno!" (Futuropolis, 2010)

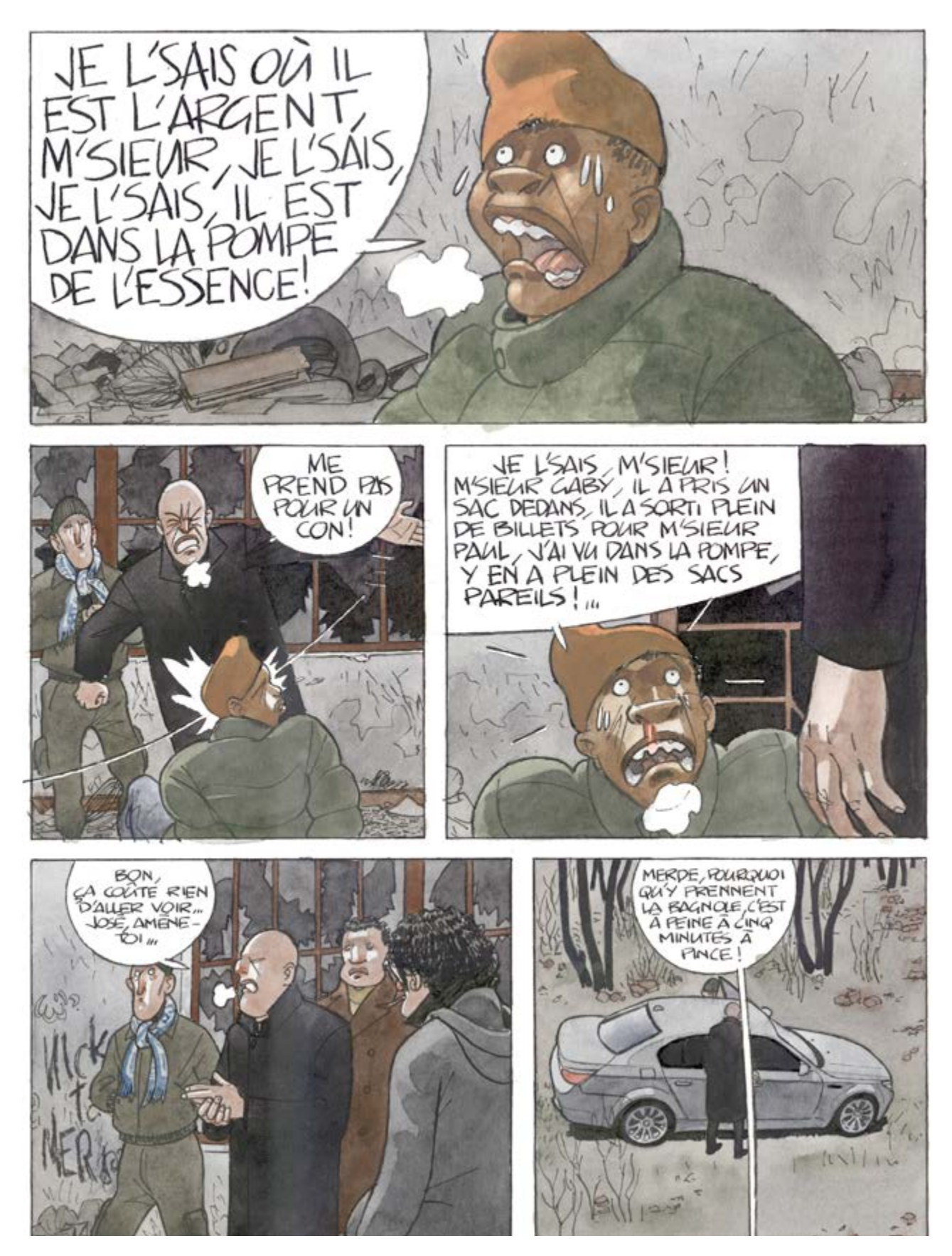

Baru, encrage et coloriage, page 99, "Fait péter les basses, Bruno!" (Futuropolis, 2010)

# L'art de l'encrage

#### **Observation et analyse (en groupe)**

• Choisissez quelques pages de différents albums et analysez leurs différences dans l'encrage. Dans quelles bandes dessinées trouvez-vous le trait particulièrement beau, élégant ou adapté à l'histoire ?

• Regardez également la planche de Didier Comès (voir page 24) en noir et blanc et la façon dont le dessinateur crée la texture et les ombres.

• Pouvez-vous déceler le type de matériel utilisé par le dessinateur pour l'encrage : rotring, plume et encre de chine, pinceau, feutre ou programme informatique?

#### **Atelier 1: expérimenter les différentes techniques d'encrage (individuel)**

• Fais plusieurs photocopies de ton crayonné. Ajuste le contraste de la photocopieuse de façon à voir la plupart des lignes sur la photocopie, sans qu'elles ne soient trop noires.

• Essaie sur chacune d'entre-elles une technique d'encrage différente : plume et encre de chine, rotring, feutre,… N'hésite pas à utiliser du tipp-ex si tu fais une erreur ou si tu veux intégrer un accent blanc dans une zone noire. L'encrage est une étape difficile : reste patient car le résultat ne te paraîtra peut-être pas tout de suite parfait !

• Essaie également de faire une version noir et blanc de ta BD, ou une version dans laquelle tu n'appliquerais qu'une seule couleur après l'encrage (cette couleur peut être une nuance de gris, mais également du bleu, orange, vert, etc.).

• Colle une des photocopies sur une fenêtre bien éclairée et colle une feuille de papier vierge audessus. Tu y verras clairement les lignes de la photocopie, comme si tu travaillais sur une table lumineuse. Le résultat sera beaucoup plus précis que ceux obtenus avec les exercices précédents. Cette méthode n'est bien entendu pas adaptée aux encres liquides, mais tu peux également faire cette installation sur une table en verre, sous laquelle tu placeras une lampe.

• Fais une nouvelle photocopie à partir de la photocopie encrée. En jouant de nouveau avec le contraste de la photocopieuse, tu peux obtenir un résultat où l'on ne voit que les lignes encrées : ceci te donne une bonne idée de la planche définitive.

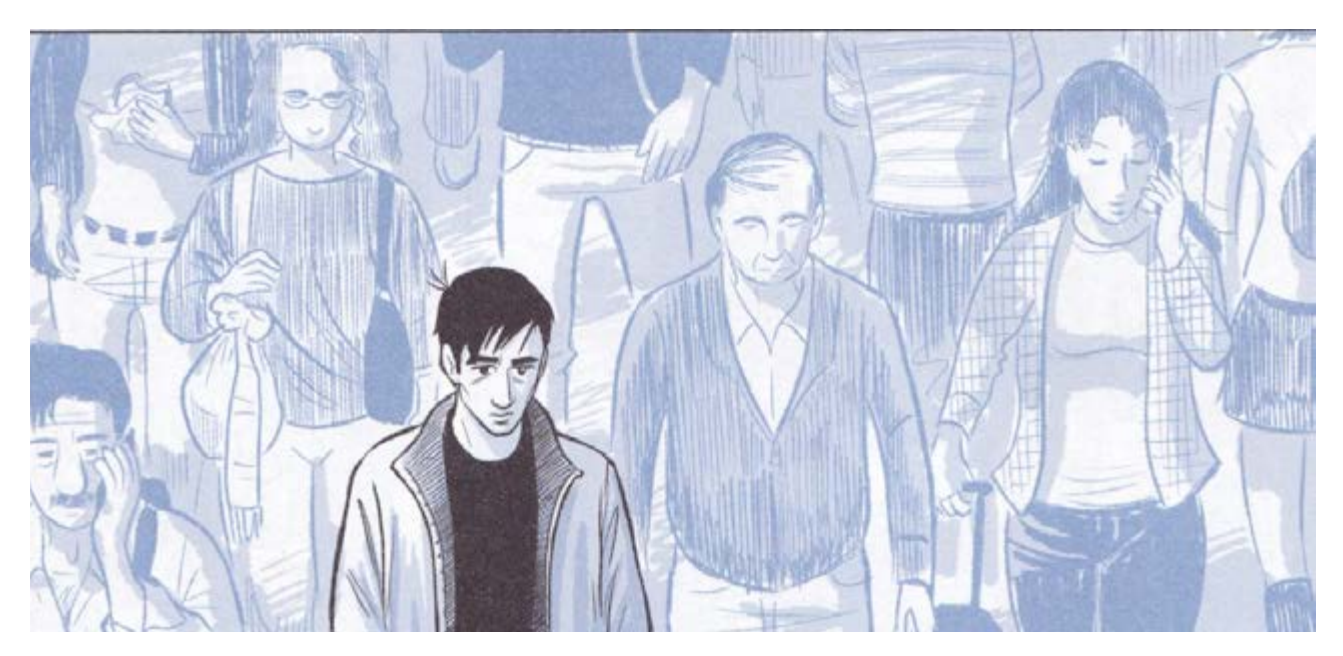

Exemple d'une planche avec une seule couleur, Scott McCloud, «Le Sculpteur» (Rue de Sèvres, 2015)

#### **Atelier 2: l'encrage définitif (individuel)**

• Sur base de ces expériences, choisis la technique avec laquelle tu vas encrer ton crayonné original. L'usage du tipp-ex est toujours autorisé, bien que ce stade soit définitif.

• Tu peux encrer directement ton crayonné ou travailler avec la technique de "la table lumineuse". Fais bien en sorte que la photocopie et la feuille vierge ne bougent pas. Ce procédé te permet d'encrer sans risquer d'abîmer ton crayonné.

• Si tu as peur de faire des erreurs et que tu disposes d'un bon scanner, scanne l'original et imprime-le avec une bonne imprimante sur du papier dessin (cela s'appelle faire une copie de réserve). Dans ce cas, par contre, tu ne peux plus modifier directement les lignes de ton crayonné. Ceci devra être fait via un logiciel de graphisme.

• La technologie actuelle peut t'aider à augmenter la qualité de ton travail, car tu pourras corriger plus facilement tes erreurs. Cependant, il est important de disposer d'un bon scanner A3, d'un logiciel de graphisme et d'une imprimante fiable qui te permettront de ne pas faire de concessions au niveau de la qualité du papier.

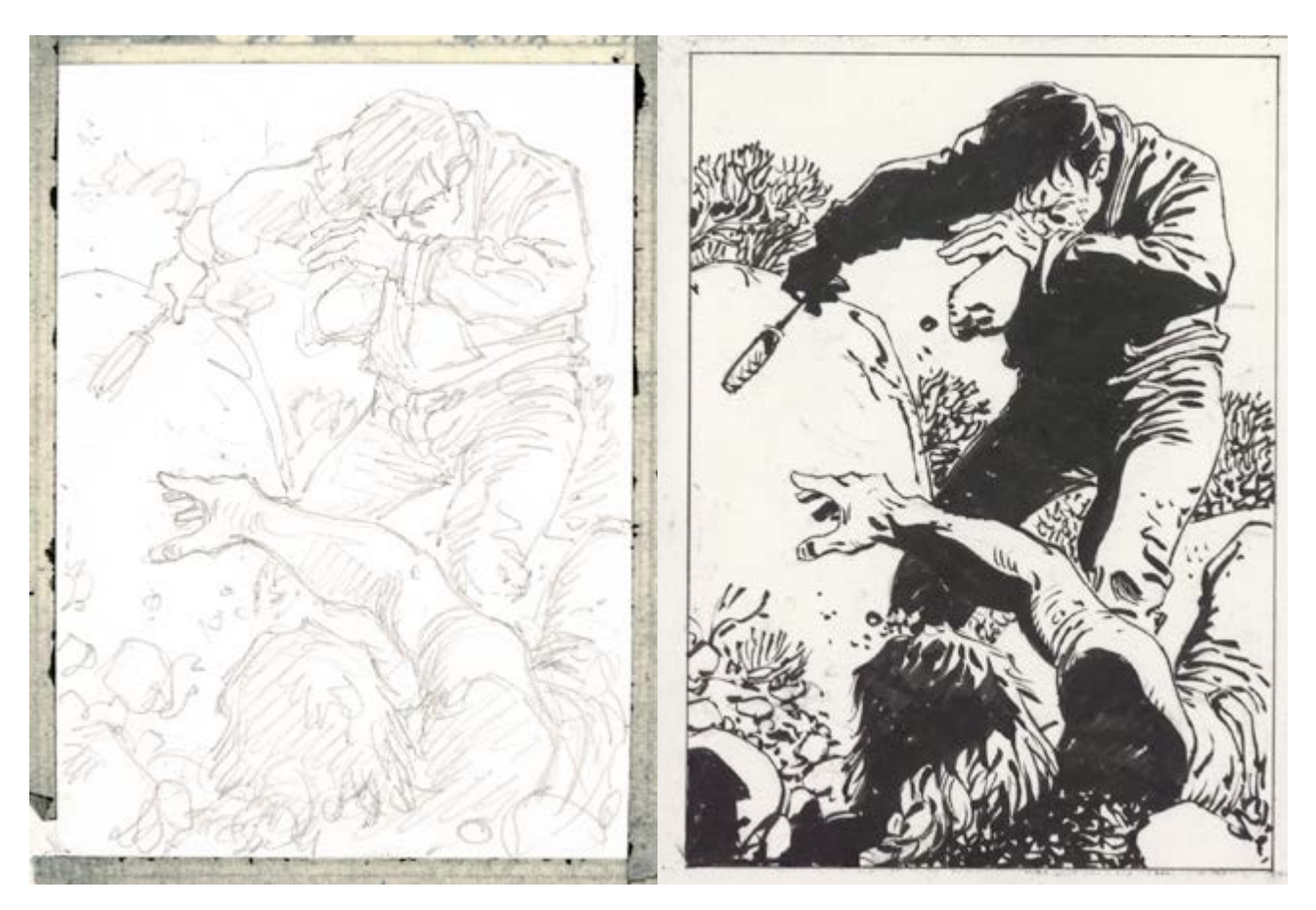

Planche en cours d'encrage, Hermann, Jeremiah, « Le panier de crabes» (Dupuis 2012)

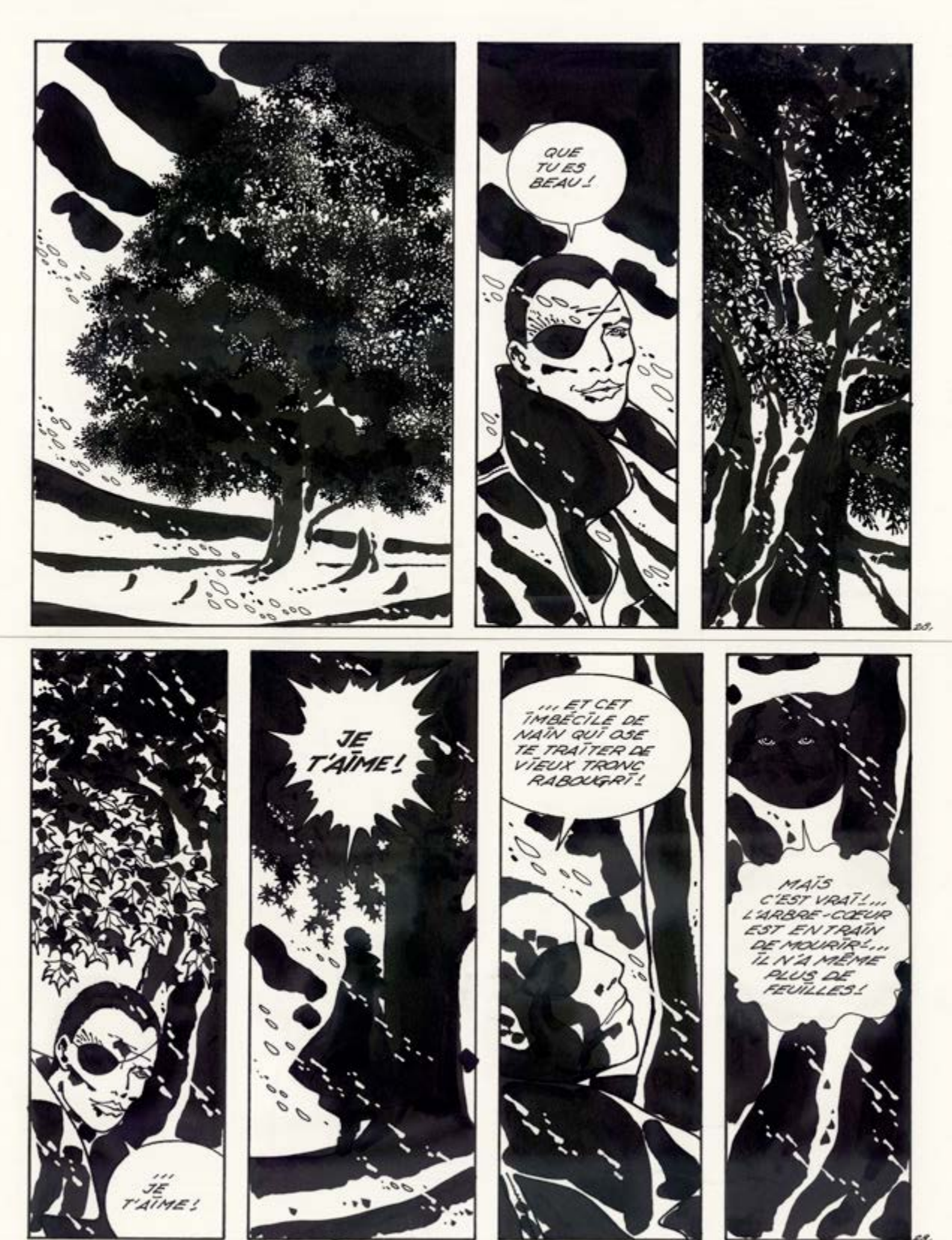

Techniques mixtes sur une planche en noir et blanc (pinceau, plume, tamponnage avec brosse pour l'arbre, rehauts à la gouache blanche), Didier Comès, « L'arbre-cœur » (Casterman, 1988) Avec l'aimable autorisation des auteurs et des Editions Casterman

# L'art du coloriage

### **Observation et analyse (en groupe)**

• Choisissez quelques pages de différents albums et analysez les différences de coloriage. Quelles sont les émotions évoquées par les couleurs ? Sont-elles réalistes, propres à une ambiance ou plutôt abstraites ? • Pouvez-vous reconnaître le matériel utilisé par le dessinateur pour le coloriage : aquarelle, gouache, peinture à l'huile, crayons de couleur, ordinateur,… ?

Regardez le film de Joseph Béhé sur le lien suivant : https://www.youtube.com/watch?v=6lkKzIbC\_f0. Celui-ci vous donne une idée des techniques liées à la maîtrise de l'aquarelle et de la gouache.

#### **Atelier 1: expérimenter le coloriage (individuel)**

• Fais plusieurs photocopies de l'original encré.

Teste sur ces photocopies les différentes techniques de coloriage: écoline, pastels, gouache, aquarelle,… toutes les techniques sont possibles. Avant de commencer, il faut bien entendu attendre que l'encre de la photocopieuse soit bien sèche, afin d'éviter les taches.

• Grâce à la technique de « la table lumineuse », les lignes de ton original encré apparaîtront clairement à travers le papier vierge, et tu pourras appliquer les couleurs sans risque de tâches d'encre. A ce stade, évite la technique de la fenêtre, les peintures sont en général trop liquides.

#### **Atelier 2: la mise en couleur définitive (individuel)**

• A base des expériences avec les photocopies, choisis maintenant la technique avec laquelle tu vas colorier ta planche originale. Tu peux à nouveau choisir de travailler directement sur ta planche, ou avec une table lumineuse.

• La mise en couleur terminée, tu pourras enfin admirer ta planche originale dans son état définitif !

• Le coloriage est un travail très délicat, et tu ne voudras évidemment pas courir le risque de gâcher ton dessin. Quelle que soit la technique choisie, assure-toi de l'avoir suffisamment pratiquée sur des feuilles de brouillon. Tu peux également faire une copie de réserve en scannant ta planche.

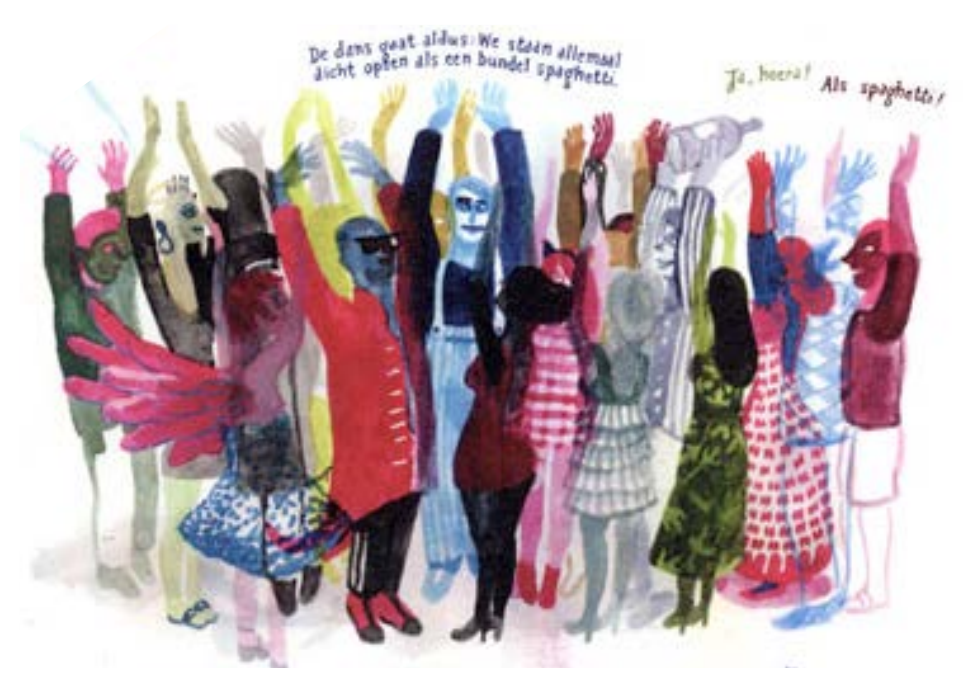

Couleur directe à l'écoline, Brecht Evens, «Les Noceurs» (Actes Sud, 2009). L'auteur superpose plusieurs couches d'écoline transparente, de sorte à ce que certains personnages laissent transparaître d'autres personnages derrière eux.

# L'art de la couverture & l'art de l'édition

#### **Observation et analyse (en groupe)**

• Avec votre classe, vous avez maintenant produit une série de bandes dessinées différentes. Certaines sont des récits complets en une page, d'autres font partie d'une histoire plus longue. Si vous rassembliez toutes ces histoires, vous pourrez en faire un journal (ou fanzine en langage BD).

• Connaissez-vous des magazines de bandes dessinées ? Regardez par exemple un numéro de Spirou, où plusieurs styles se côtoient.

• Étudiez les projets de couverture de ce dossier et les couvertures des albums utilisés en exemples. Quelles sont les différences dans les choix de l'image ? Et quelles sont les différences par rapport à l'information textuelle ? Les couvertures sont-elles représentatives du contenu des albums ?

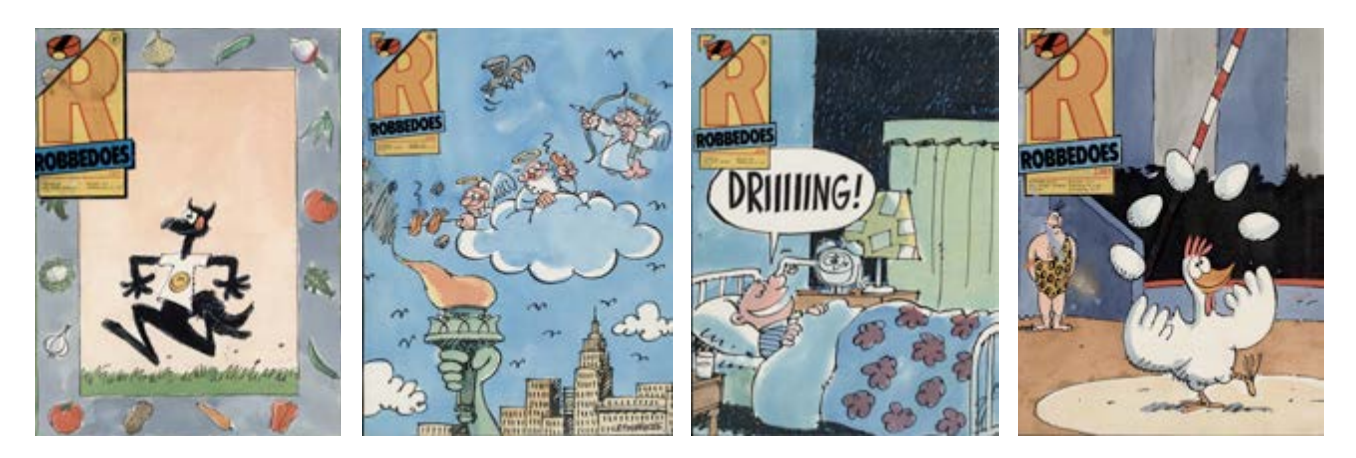

Luc Cromheecke, ébauches pour la couverture du journal de Spirou (Robbedoes)

#### **Atelier: la couverture (en groupe)**

• Développez un projet de couverture pour le journal. Une couverture doit contenir quelques éléments incontournables comme un titre évocateur, une date de publication, le nom des auteurs ou de la classe, …

• Choisissez en groupe l'image que vous souhaitez mettre en couverture. Il est préférable de choisir une image forte issue d'une des histoires publiées. Ceci vous évitera du travail supplémentaire et créera un lien clair entre la couverture et le contenu.

• Scannez l'image originale et faites-en un agrandissement. Si vous n'avez pas de scanner à disposition, utilisez une bonne photocopieuse, du papier, et des ciseaux !

• N'oubliez pas de laisser assez de place pour le texte. Pour vous aider, vous pouvez tracer un cadre de texte sur votre page, placer des lettres volantes, enlever les éléments non désirés avec du tipp-ex, couper le contour du personnage et le placer sur un support neutre,…

#### **Atelier: l'édition (en groupe)**

• Déterminez l'ordre de passage des différentes BD. Vous pouvez écrire une introduction, faire un colofon avec le nom de tous les auteurs, préciser qui a été responsable de la couverture, alterner les histoires et les crayonnés, insérer des interviews des auteurs… Toutes les idées sont les bienvenues !

• Pour l'assemblage et la reproduction de votre journal, le plus simple est de scanner le tout et de faire une maquette avec un programme informatique. Vous pouvez également travailler avec une photocopieuse. Les impressions en couleur sont toujours plus chères qu'en noir et blanc, mais cela ajoute de la valeur à votre journal. Pensez à imprimer recto verso et réfléchissez à l'ordre des pages si vous pliez ou agrafez les feuilles.

• Vous avez des ambitions dans l'édition et la diffusion ? Maintenant que vous avez un produit fini en main, l'aventure commerciale peut commencer. Pouvez-vous vendre tous les exemplaires ? Bonne chance !

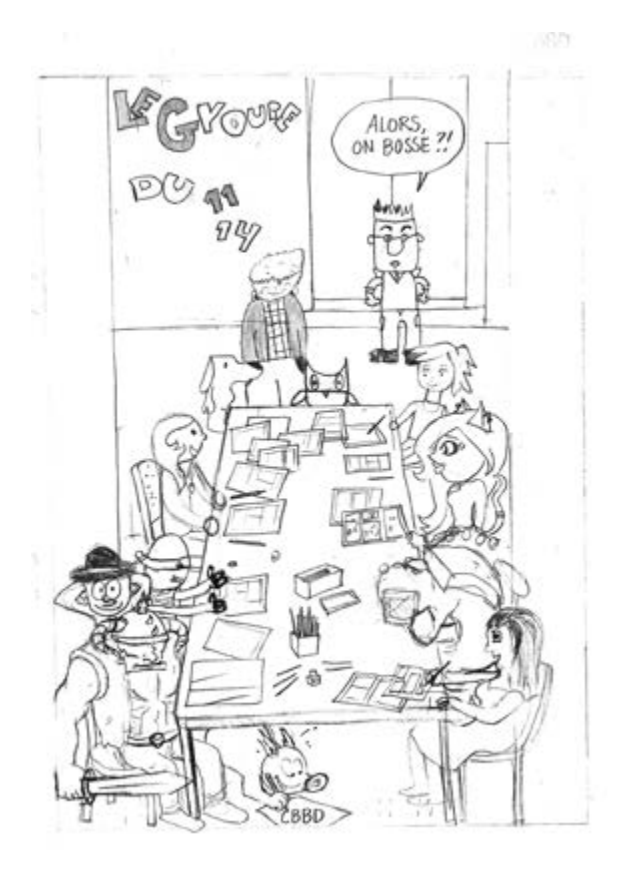

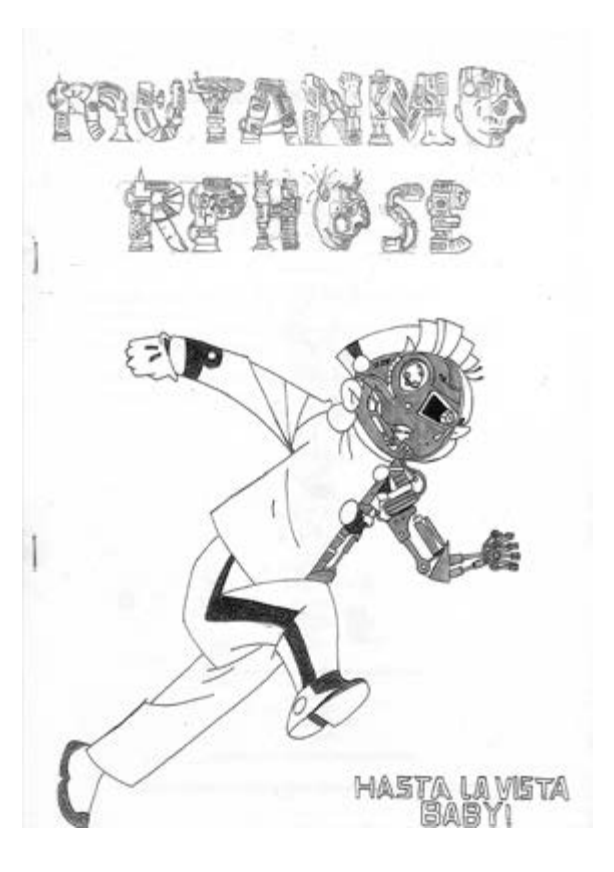

Couvertures des projets de BD des élèves des stages BD au Musée de la BD

### En savoir plus :

#### **L'Art de la BD vu par des auteurs de BD**

Derib, L'aventure d'une BD, Le Lombard, 1981 Jean-Yves Duhoo, L'Atelier de Jojo et Yvan, L'Association, 2006 Sergio Garcia, L'aventure d'une BD, Delcourt, 2004 Matt Madden, 99 exercices de style, L'Association, 2006 Scott McCloud, L'Art Invisible, Delcourt, 2007 Scott McCloud, Faire de la bande dessinée, Vertige graphique, 2007 Lewis Trondheim & Sergio Garcia, Bande Dessinée, Apprendre et comprendre, Delcourt, 2006

### Remerciements

Concept, textes de l'exposition: JC De la Royère Concept, textes du dossier pédagogique : Tine Anthoni Scénographie et production de l'exposition: Jean Serneels Scans des documents originaux: Nathalie Geirnaert Scans des publications : Greg Shaw Montages vidéo: Manuel Fernandez Graphisme du dossier pédagogique: Dennis Marien

Le Musée de la Bande Dessinée remercie les auteurs Baru, Brecht Evens, Chloé Chruchaudet, Dimitri Piot, Eric Liberge, Etienne Schréder, Grzegorz Rosinski, Hermann, Jean Van Hamme, Joseph Béhé, Judith Vanistendael, Merho, Kristof Spaey, Ken Broeders, Philippe Francq, Scott McCloud, Charel Cambré, Marc Legendre, Frank Pé, Wauter Mannaert, Yslaire ainsi que les héritiers de Didier Comès, les héritiers de Willy Vandersteen et les maisons d'éditions Actes Sud, Casterman, Delcourt, Dupuis, Futuropolis, Glénat et Rue de Sèvres pour leur soutien et leur collaboration à ce dossier pédagogique ainsi que pour leurs autorisations de reproduction.

© 2016 - Aucune partie de ce dossier ne peut être copiée ou utilisée sans l'accord explicite de l'éditeur.

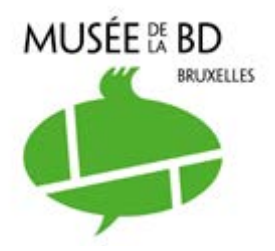

Centre Belge de la Bande Dessinée Rue des Sables 20 1000 Bruxelles (Belgique) +32(0) 219 19 80 www.cbbd.be visit@cbbd.be

Ouvert tous les jours de 10 à 18 heures